TRABAJO FIN DE GRADO

# Monte Carlo Simulation: Methods and Applications

Presentado por: Laura Díaz Sánchez

Supervisado por Dr. Emilio Carrizosa Priego

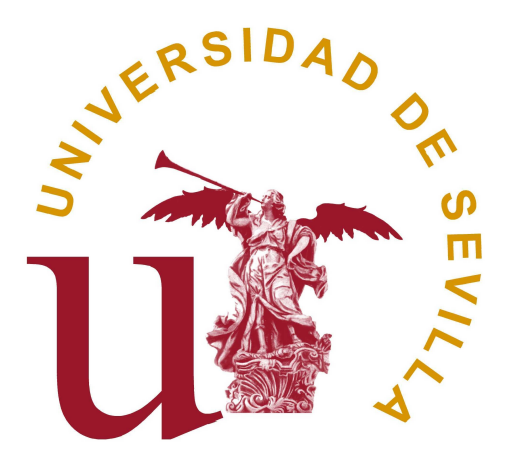

FACULTAD DE MATEMÁTICAS Departamento de Estadística e Investigación Operativa Sevilla, Junio 2021

## Agradecimientos

En primer lugar, me gustar´ıa dar las gracias a mis padres por el apoyo incondicional que me han dado siempre, por no soltarme nunca de la mano y por confiar en mí más que yo misma. Soy quién soy gracias a vosotros. No olvid´eis nunca que sois mi motor.

En segundo lugar, me gustar´ıa agradecer a mi pareja todo lo que ha hecho por mí, por levantarme cada vez que me he caído y por darme siempre fuerzas para seguir.

Al profesorado que me ha acompañado durante este camino, que no sólo siente pasión por esta ciencia, sino también por transmitirla.

A mis compañeros y amigos con los que he compartido buenos y malos momentos, ha sido un verdadero placer compartir esta etapa con vosotros.

Por último, pero no menos importante, a mi tutor, Emilio, por estar ahí siempre que lo he necesitado, por implicarte tanto, por enseñarme una infinidad de cosas durante este trayecto y por hacer que aumente aún más mi pasión por las matemáticas.

# <span id="page-4-0"></span>´ Indice general

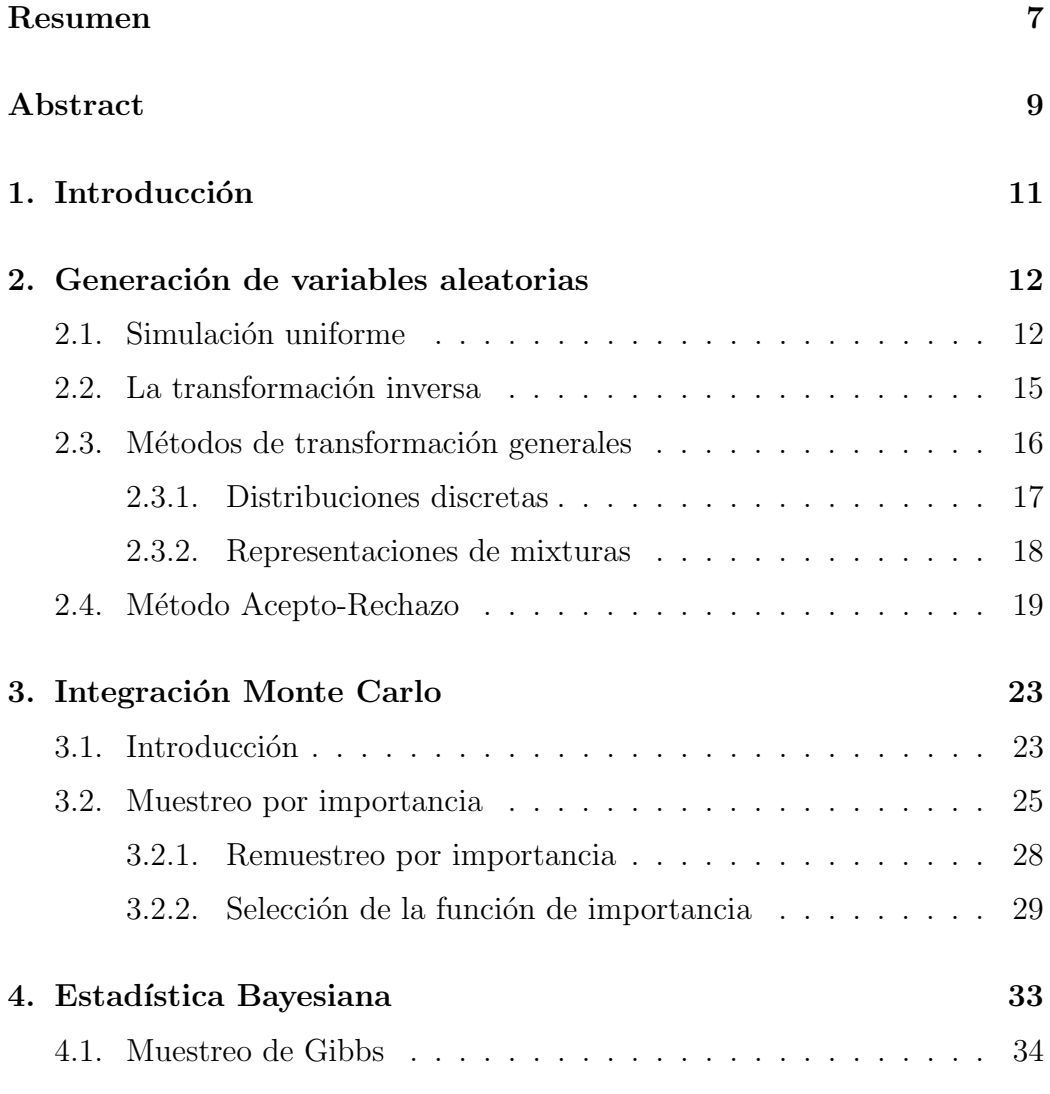

5. Aplicación de los métodos Monte Carlo a la optimización

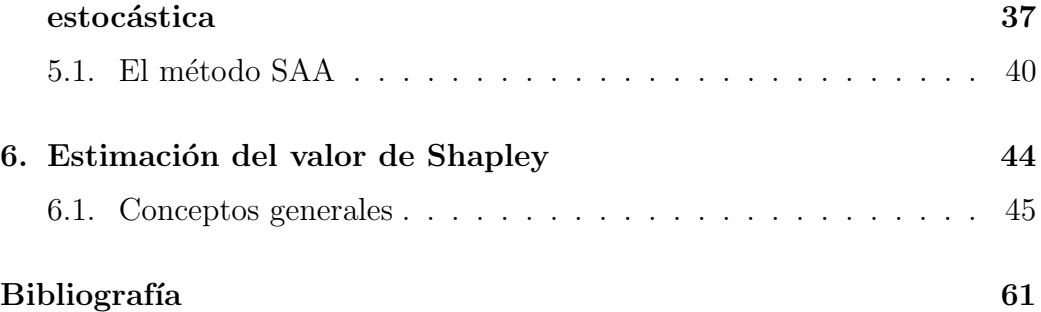

#### Resumen

En el ámbito de las matemáticas y la ingeniería aparecen frecuentemente integrales multidimensionales que son difíciles de resolver. Se puede solventar este problema proporcionando estimadores puntuales e intervalos de confianza para el valor determinado de la integral usando técnicas de muestreo.

En este trabajo, estudiaremos el método Monte Carlo básico y algunas variantes, como el *muestreo por importancia*, que lo hacen más eficiente.

Además, ilustramos la técnica con diversas aplicaciones en estadística bayesiana, optimización estocástica y teoría de juegos.

#### Abstract

Complex multidimensional integral calculus can be found often in the field of mathematics and engineering. This issue can be solved providing point estimates and confidence intervals to the particular value of the integral by using sampling techniques.

In the presented academic work, the basic Monte Carlo method, as well as some of its variants that make it more efficient, such as the Importance Sampling, has been investigated.

Moreover, the technique has been illustrated with diverse applications to Bayesian statistics, stochastic optimization and game theory.

## <span id="page-10-0"></span>Capítulo 1

## Introducción

En matemáticas e ingeniería aparecen integrales multidimensionales y sumas que son difíciles de resolver. Se puede solventar este problema proporcionando estimadores puntuales e intervalos de confianza para el valor determinado de la integral o suma usando técnicas de muestreo.

En este trabajo, se estudian el método Monte Carlo básico y algunas de sus variantes que lo hacen más eficiente, además de algunas de sus diversas aplicaciones.

Los métodos Monte Carlo principalmente dependen de la posibilidad de generar variables aleatorias de distribuciones nuevas o conocidas, por lo que en primer lugar se desarrollarán técnicas que generan variables aleatorias en el Capítulo [2.](#page-11-0)

En el Capítulo [3](#page-22-0) se introducirá el problema que se quiere resolver junto con el uso de los m´etodos Monte Carlo para solventar este problema y algunas de sus variantes, como el muestreo por importancia.

En el Capítulo [4](#page-32-0) se mostrará la aplicación del método Monte Carlo en la estadística bayesiana. Además, se desarrollará una técnica muy conocida en este ámbito, el muestreo de Gibbs.

En el Capítulo [5](#page-36-0) se verá la aplicación de los métodos Monte Carlo en la optimización estocástica junto con un método muy conocido para abordar este tipo de problemas, el método SAA.

Por último, en el Capítulo [6,](#page-43-0) se desarrollará la aplicación de los métodos Monte Carlo en teoría de juegos, en particular, en la estimación del valor de Shapley.

## <span id="page-11-0"></span>Capítulo 2

## Generación de variables aleatorias

En este capítulo, basado en el artículo  $[1]$ , se van a desarrollar técnicas que generan variables aleatorias. En todos los casos, los m´etodos dependen de la disponibilidad de generaciones de muestras independientes idénticamente distribuidas a una variable uniforme, proporcionadas por el comando de R, runif.

<span id="page-11-1"></span>Los métodos Monte Carlo principalmente dependen de la posibilidad de producir variables aleatorias de distribuciones nuevas o conocidas.

### 2.1. Simulación uniforme

El generador de uniformes en R es la función runif, cuya entrada es el número de valores que se quiere generar.

Todos los métodos que se van a ver, incluido runif, producen números pseudo-aleatorios, basados en un valor inicial  $u_0$  de una muestra de una uniforme  $\mathcal{U}(0,1)$  y una transformación D. El generador de uniformes produce una sucesión  $(u_i) = (D^i(u_0))$  de valores en  $(0, 1)$ , pero el resultado tiene las mismas *propiedades estadísticas* que una muestra aleatoria iid.

Runif tiene implementado un algoritmo, llamado algoritmo MT, que se describe a continuación.

Algoritmo MT

Se denotan por  $\mathbf{x}_i$  vectores w-dimensionales sobre el espacio  $\mathbb{F}_2 = \{0, 1\}.$ 

El algoritmo MT genera una sucesión de estos vectores, considerados números pseudoaleatorios entre 0 y  $2^w - 1$ . Dividiendo por este factor, se consideran los vectores números en el intervalo  $[0, 1]$ .

El algoritmo está basado en la siguiente recurrencia lineal

$$
\mathbf{x}_{k+n} := \mathbf{x}_{k+m} \oplus (\mathbf{x}_k^u \,|\, \mathbf{x}_{k+1}^l) \,A, \quad k = 0, 1, \ldots
$$

donde

- $\blacksquare$  n: grado de la recurrencia
- $0 \leq r \leq w-1$
- $1 \leq m \leq n$
- $\blacksquare$  <br> A: matriz  $w\times w$  con entradas en  $\mathbb{F}_2$
- $\mathbf{x}_k^u$ : vector formado por los primeros  $w r$  bits de  $\mathbf{x}_k$
- $\mathbf{x}_{k+1}^l$ : vector formado por los últimos *r* bits de  $\mathbf{x}_{k+1}$
- $(\mathbf{x}_{k}^{u} | \mathbf{x}_{k+1}^{l})$ : concatenación de los dos vectores anteriores en ese orden
- ⊕: suma binaria

#### Pseudocódigo algoritmo MT

**Paso 1** Se toman  $x_0, x_1, \ldots, x_{n-1}$  iniciales.

- **Paso 2** Tomando  $k = 0, 1, 2, \ldots$ , usando la recurrencia, se generan  $\mathbf{x}_n, \mathbf{x}_{n+1}, \mathbf{x}_{n+2}, \ldots$
- **Paso 3** Se obtienen  $\mathbf{x}_k^u$ ,  $\mathbf{x}_{k+1}^l$ .
- **Paso 4** Se calcula  $(\mathbf{x}_{k}^{u} | \mathbf{x}_{k+1}^{l}).$
- **Paso 5** Se realiza la siguiente multiplicación  $(\mathbf{x}_{k}^{u} | \mathbf{x}_{k+1}^{l}) A$ .
- **Paso 6** Se realiza la suma binaria de  $\mathbf{x}_{k+m}$  con el vector anterior y se genera el vector  $\mathbf{x}_{k+n}$ .

Se elige la matriz  $A$  de forma que la multiplicación  $(\mathbf{x}_k^u\,|\,\mathbf{x}_{k+1}^l)\,A$  sea rápida de realizar. En el artículo  $[8]$  se propone como matriz A la siguiente

$$
A = \begin{pmatrix} & & 1 & & & \\ & & 1 & & & \\ & & & \ddots & & \\ & & & & 1 & \\ a_{w-1} & a_{w-2} & \cdots & \cdots & a_0 \end{pmatrix},
$$

luego el cálculo de  $xA$  se puede realizar usando sólo operaciones binarias:

$$
\mathbf{x}A = \begin{cases} \text{Mover hacia la derecha los bits de } \mathbf{x} & \text{si } x_0 = 0\\ \text{Mover hacia la derecha los bits de } \mathbf{x} \oplus \mathbf{a} & \text{si } x_0 = 1 \end{cases}
$$

donde  $\mathbf{a} = (a_{w-1}, a_{w-2}, \dots, a_0), \mathbf{x} = (x_{w-1}, x_{w-2}, \dots, x_0).$ 

#### Ejemplo 2.1.1

Fijemos  $n = 2$  y  $w = 2$ . Por tanto,  $0 \le r \le 1$  y  $1 \le m \le 2$ . Tomamos  $m = 1$ ,  $r=1$ .

Elegimos como matriz A la siguiente

$$
A = \left(\begin{array}{cc} 0 & 1 \\ 1 & 0 \end{array}\right).
$$

 $\rightarrow$  Calculemos  $x_2$ .

Tomamos  $\mathbf{x}_0 = (11), \mathbf{x}_1 = (01).$ Usando la recurrencia para  $k = 0$  se tiene que

$$
\mathbf{x}_2 := \mathbf{x}_1 \oplus (\mathbf{x}_0^u | \mathbf{x}_1^l) A
$$

Cálculos

$$
\begin{aligned}\n\mathbf{x}_0^u &= (1) \\
\mathbf{x}_1^l &= (1) \n\end{aligned}\n\right\} \Longrightarrow (\mathbf{x}_0^u | \mathbf{x}_1^l) = (1 \, 1) \\
(1 \, 1) \cdot A &= (1 \, 1) \\
\mathbf{x}_1 \oplus (1 \, 1) = (0 \, 1) \oplus (1 \, 1) = (1 \, 0)
$$

 $\implies$   $\mathbf{x}_2 = (10)$ 

 $\rightarrow$  Calculemos  $x_3$ .

Usando la recurrencia para  $k = 1$  se tiene que

$$
\mathbf{x}_3 := \mathbf{x}_2 \oplus (\mathbf{x}_1^u | \mathbf{x}_2^l) A
$$

Cálculos

$$
\begin{aligned}\n\mathbf{x}_1^u &= (0) \\
\mathbf{x}_2^l &= (0)\n\end{aligned}\n\right\} \Longrightarrow (\mathbf{x}_1^u | \mathbf{x}_2^l) = (0\ 0)
$$
\n
$$
(0\ 0) \cdot A = (0\ 0)
$$
\n
$$
\mathbf{x}_2 \oplus (0\ 0) = (1\ 0) \oplus (0\ 0) = (1\ 0)
$$

 $\implies$  **x**<sub>3</sub> = (10)

Para más información sobre el algoritmo MT se puede consultar el artículo [\[8\]](#page-60-2).

П

 $\blacksquare$ 

 $\blacksquare$ 

La generación de variables aleatorias uniformes es fundamental en el comportamiento de los métodos de simulación para otras distribuciones de probabilidad, ya que sus distribuciones pueden ser representadas como una transformación de variables aleatorias uniformes.

### <span id="page-14-0"></span>2.2. La transformación inversa

Existe una transformación muy común conocida como transformación integral de la probabilidad, que permite transformar cualquier variable aleatoria en una variable aleatoria uniforme y viceversa.

**Proposición 2.2.1** Sea X una variable aleatoria absolutamente continua con fdd f y FdD F invertible, y sea U ~  $\mathcal{U}(0,1)$ , entonces  $F^{-1}(U) \sim X$ .

Demostración

$$
P[F^{-1}(U) \le x] = P[U \le F(x)]^{U \sim \mathcal{U}(0,1)} = F(x) = P[X \le x]
$$

#### Ejemplo 2.2.2

En este ejemplo se va a simular la distribución exponencial usando la transformación inversa, y se va a comprobar la eficacia de este método dibujando el histograma resultante.

Sea  $X \sim \mathcal{E}xp(1)$ , entonces  $F(x) = 1 - e^{-x}$ . Se toma  $u = 1 - e^{-x}$ , entonces  $x = -\log(1 - u) = F^{-1}(u)$ . Por tanto, si  $U \sim \mathcal{U}(0, 1)$ , se tiene que

$$
X = -\log U \sim \mathcal{E}xp(1)
$$

<span id="page-14-1"></span>(tanto U como  $1-U$  son uniformes).

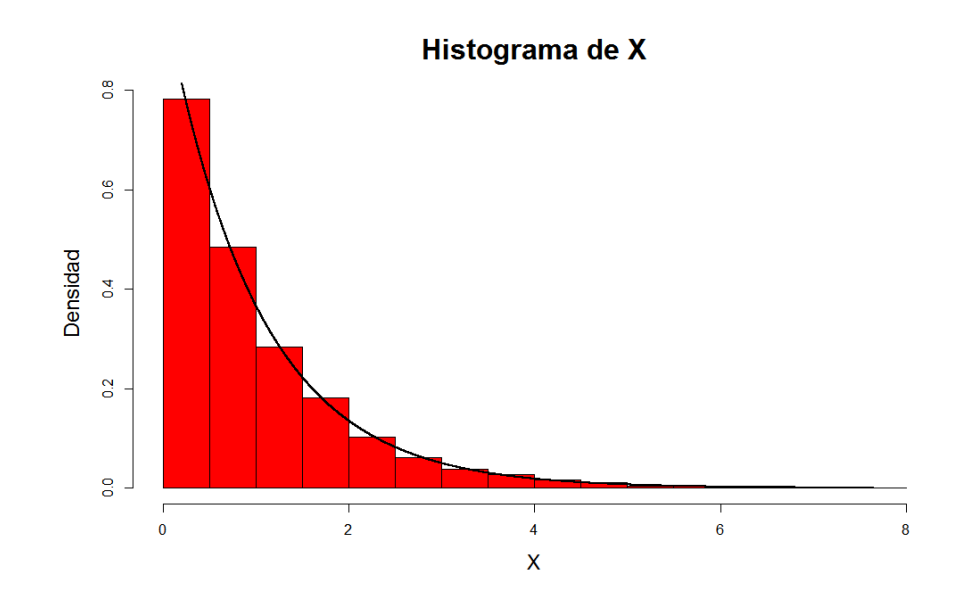

Figura 2.1: Histograma de la exponencial usando la transformación inversa. Además, se ha incluído en negro la fdd de la exponencial.

### 2.3. Métodos de transformación generales

Cuando una distribución con fdd  $f$  está relacionada con otra distribución que es fácil de simular, se puede utilizar esta relación para construir un algoritmo que simule variables de f.

#### Ejemplo 2.3.1

Veamos algunas de las variables aleatorias que pueden ser generadas a partir de una distribución exponencial. Se denotan por  $X_i$ 's variables aleatorias iid según una  $\mathcal{E}xp(1)$ , se pueden obtener tres distribuciones conocidas mediante

$$
Y = 2 \sum_{j=1}^{\nu} X_j \sim \chi_{2\nu}^2, \quad \nu \in \mathbb{N},
$$
  

$$
Y = \beta \sum_{j=1}^{a} X_j \sim \mathcal{G}(a, \beta), \quad a \in \mathbb{N},
$$
  

$$
Y = \frac{\sum_{j=1}^{a} X_j}{\sum_{j=1}^{a+b} X_j} \sim \mathcal{B}e(a, b), \quad a, b \in \mathbb{N}.
$$

 $\blacksquare$ 

Ventaja: estas transformaciones son bastantes fáciles de usar.

<span id="page-16-0"></span>Desventaja: tiene limitaciones para su utilidad, como el rango de variables que pueden ser generadas y la eficiencia.

#### 2.3.1. Distribuciones discretas

Usando la transformación inversa de la sección [2.2,](#page-14-0) se puede construir un algoritmo que trabajará formalmente con cualquier distribución discreta.

Generación de  $X \sim P_{\theta}$ , donde  $P_{\theta}$  tiene soporte en los enteros no negativos **Paso 1** Definimos  $p_{-1} = P_{\theta}[X \le -1] = 0$ . Paso 2 Se calculan las siguientes probabilidades y se almacenan,  $p_0 = P_{\theta}[X \leq 0], \quad p_1 = P_{\theta}[X \leq 1], \quad p_2 = P_{\theta}[X \leq 2], \ldots$ **Paso 3** Se genera  $U \sim \mathcal{U}(0, 1)$ . **Paso 4** Se toma  $X = k$  si  $p_{k-1} < U \leq p_k$ .

Los algoritmos específicos suelen ser más eficientes principalmente porque tienen que almacenarse todas las probabilidades. Se puede mejorar el algoritmo eligiendo qué probabilidades calcular, tomando aquellas tales que  $P[p_{k-1} < U \leq p_k]$  sea suficientemente alta.

#### Ejemplo 2.3.2

Se va a simular una Poisson para grandes valores de  $\lambda$  mediante el método anterior y se compara el resultado obtenido con la función de probabilidad de la Poisson.

Se van a calcular las probabilidades  $p_k$  con  $k \in (\max\{0, \lambda - 3\})$  $\sqrt{\lambda}$ ,  $\lambda + 3\sqrt{\lambda}$ , pues fuera de este intervalo las probabilidades son casi cero y prácticamente 1, por lo que si no se calculan el algoritmo es más eficiente.

En este ejemplo se toma  $\lambda = 100$ .

 $\rightarrow$  En la primera iteración se obtiene

$$
U = 0.5580847
$$
  

$$
p_{100} = 0.526562199 < U \le 0.566028532 = p_{101}
$$
  $\Longrightarrow X = 101$ 

 $\rightarrow$  En la segunda iteración se obtiene

$$
U = 0.7160623
$$
  

$$
p_{105} = 0.712807882 < U \le 0.745261333 = p_{106}
$$
  $\Longrightarrow X = 106$ 

Repitiendo este proceso  $10<sup>4</sup>$  veces se obtiene una muestra cuyo histograma representamos a continuación.

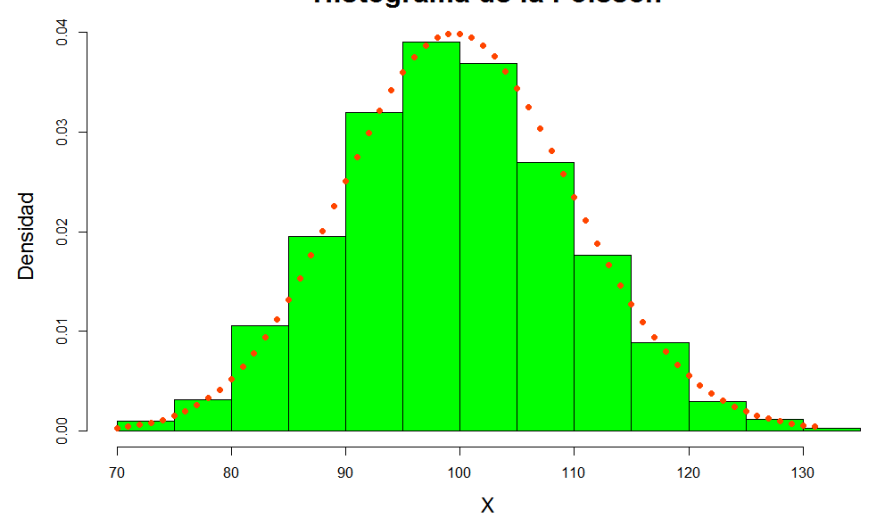

Histograma de la Poisson

Figura 2.2: Histograma de la Poisson usando el método anterior. Además, se ha añadido en naranja la función de probabilidad de la Poisson.

п

#### <span id="page-17-0"></span>2.3.2. Representaciones de mixturas

Una distribución de probabilidad puede ser representada como una mixtura de distribuciones, es decir, se puede escribir de la forma

$$
f(x) = \int_{\mathcal{Y}} g(x|y) p(y) dy \quad \text{6} \quad f(x) = \sum_{i \in \mathcal{Y}} p_i f_i(x),
$$

dependiendo de si el espacio  $\mathcal Y$  es continuo o discreto, donde  $q \, y \, p$  son distribuciones conocidas que pueden ser simuladas fácilmente.

Para generar una variable aleatoria  $X$ , podemos generar primero una variable  $Y$  de la distribución mixta y luego generar  $X$  de la distribución condicionada seleccionada. Es decir,

si y ∼ p(y) y  $X \sim f(x|y)$ , entonces  $X \sim f(x)$  Caso continuo si  $\gamma \sim P[\gamma = i] = p_i$  y  $X \sim f_\gamma(x)$ , entonces  $X \sim f(x)$  Caso discreto

### <span id="page-18-0"></span>2.4. Método Acepto-Rechazo

Hay muchas distribuciones para las cuales el método de la transformación inversa y las transformaciones generales no son suficientes para generar variables aleatorias. En estos casos, se recurren a métodos *indirectos*, métodos en los que se genera un candidato a variable aleatoria y se acepta si y sólo si verifica una cierta condición. Este método es muy potente y nos permitirá simular prácticamente cualquier distribución multivariante.

Elementos:

- Densidad objetivo: función de densidad  $f$  de interés.
- **Densidad candidata:** función de densidad q fácil de simular.

Condiciones que tiene que verificar la función de densidad  $q$ :

1. f y g tienen soportes compatibles  $(g(x) > 0$  cuando  $f(x) > 0)$ 

2. Existe una constante M tal que  $\frac{f(x)}{f(x)}$  $g(x)$  $\leq M \quad \forall x$ 

En este caso, se puede simular  $X$  de la siguiente manera. En primer lugar, se genera  $Y \sim g$  y, por otro lado, se genera  $U \sim \mathcal{U}(0, 1)$ . Si

$$
U \le \frac{1}{M} \frac{f(Y)}{g(Y)},
$$

se toma  $X = Y$ . En otro caso, se descarta Y y U, y se vuelve a empezar.

#### Algoritmo del método Acepto-Rechazo

- <span id="page-18-1"></span>1. Generar  $Y \sim g, U \sim \mathcal{U}(0, 1)$ .
- 2. Aceptar  $X = Y$  si  $U \leq f(Y)/Mq(Y)$ .
- 3. Volver a [1](#page-18-1) en otro caso.

п

Proposición 2.4.1 La función de densidad de la variable aleatoria aceptada,  $P[Y \leq x \mid U \leq f(Y)/Mg(Y)]$ , es la función de densidad de X. Demostración

$$
P[Y \le x \mid U \le f(Y)/Mg(Y)] = \frac{P[Y \le x, U \le f(Y)/Mg(Y)]}{P[U \le f(Y)/Mg(Y)]}
$$
  
= 
$$
\frac{\int_{-\infty}^{x} \int_{0}^{f(y)/Mg(y)} du g(y) dy}{\int_{-\infty}^{\infty} \int_{0}^{f(y)/Mg(y)} du g(y) dy}
$$
  
= 
$$
\frac{\int_{-\infty}^{x} [f(y)/Mg(y)] g(y) dy}{\int_{-\infty}^{\infty} [f(y)/Mg(y)] g(y) dy}
$$
  
= 
$$
\frac{\int_{-\infty}^{x} f(y) dy}{\int_{-\infty}^{\infty} f(y) dy} = P[X \le x]
$$

#### Ejemplo 2.4.2

Utilizando el m´etodo Acepto-Rechazo se generan variables aleatorias de una  $\mathcal{B}e(a, b)$  con fdd

<span id="page-19-0"></span>
$$
B(x, a, b) = \frac{x^{a-1} (1-x)^{b-1}}{\Gamma(a)\Gamma(b)/\Gamma(a+b)} \quad 0 < x < 1,\tag{2.1}
$$

donde  $a > 0$ ,  $b > 0$  son parámetros y  $\Gamma(z)$  es la función gamma.

Se tiene que elegir M de forma que satisfaga la condición  $M \ge f/g$ . En particular, se puede tomar

$$
M^* = \max_{s.a. : x \in (0,1)},
$$

para calcularla se utilizan las funciones optimize y objective de R.

Notar que la probabilidad de aceptación dada una realización es el área bajo la fdd f dividido por el área bajo la función  $M^*g$ , es decir,  $1/M^*$  (f y g son fdd).

Se toman  $a = 2.7, b = 6.3$ .

Se va a aplicar el método para dos funciones candidatas distintas:

**Caso 1**:  $g = I_{(0,1)}$  (función de densidad de una  $\mathcal{U}(0,1)$ ). En este caso,  $M^* \approx 2.67$ , por lo que se aceptan aproximadamente  $1/2.67 \approx 37\%$ de los valores.

Caso 2:  $g = B(x, 2, 6)$ . En este caso,  $M^* \approx 1.67$ , por lo que se aceptan aproximadamente  $1/1.67 \approx 60\%$  de los valores.

Notar que generar  $U \sim \mathcal{U}(0, 1)$  y multiplicar por M es equivalente a generar  $U \sim \mathcal{U}(0, M)$ .

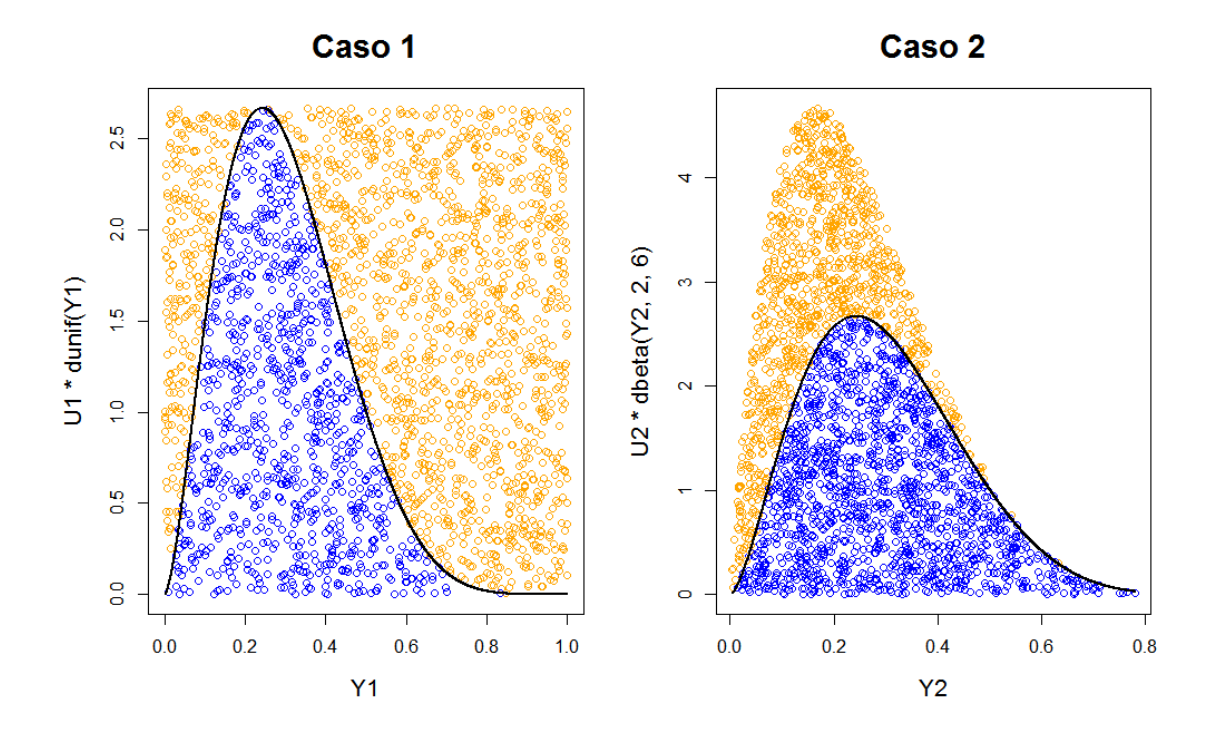

Figura 2.3: Generación de variables aleatorias de  $\mathcal{B}e(2.7, 6.3)$  usando el método Acepto-Rechazo. Se generan 2500 pares  $(Y, U)$  de g y  $\mathcal{U}(0, M^*)$  respectivamente. Los puntos naranjas son los rechazados por el método y los azules los aceptados. Además, se ha incluido en negro la fdd f.

Propiedades del algoritmo Acepto-Rechazo

1. El intervalo  $f \leq Mg$  no tiene que ser pequeño necesariamente, el algoritmo funciona cuando M es grande.

П

2. La probabilidad de aceptación es  $1/M$ , por lo que M debería de ser lo más pequeña posible para mejorar la eficiencia del algoritmo.

Se puede mejorar el algoritmo de Acepto-Rechazo eligiendo la función de densidad candidata q en una familia paramétrica determinando el valor del parámetro que minimice la constante  $M$ .

**Desventaja**: genera valores "inútiles" de  $g$  cuando rechaza, incluso aquellos necesarios para validar el resultado siendo generados por f.

El método de *muestreo por importancia* puede solventar este problema, des-crito en el capítulo [3.](#page-22-0)

## <span id="page-22-0"></span>Capítulo 3

## Integración Monte Carlo

La posibilidad de producir infinitas variables aleatorias distribuidas de acuerdo a una distribución dada permite usar resultados *frecuentistas* y asintóticos mucho más fácilmente que en el ámbito lineal de la inferencia estadística, donde el tamaño de la muestra suele estar fijado. La ley fuerte de los grandes n´umeros y el teorema central del l´ımite permiten estudiar la convergencia de los métodos de simulación.

Los métodos numéricos como la regla de Simpon o del trapecio no sirven para aproximar integrales multidimensionales, que son muy frecuentes en los problemas estadísticos.

<span id="page-22-1"></span>El contenido de este capítulo se ha extraído del artículo [\[1\]](#page-60-1).

### 3.1. Introducción

Problema: evaluar la siguiente integral, que se supone finita:

<span id="page-22-2"></span>
$$
I = \mathbb{E}_f[h(X)] = \int_{\mathcal{X}} h(x) f(x) dx, \qquad (3.1)
$$

donde  $X$  denota el soporte de  $X$ , que suele coincidir con el soporte de la función de densidad multivariante  $f$ .

#### Aplicaciones:

1. Divergencia KL

Es una manera de medir la diferencia entre dos distribuciones de probabilidad. La divergencia KL para dos distribuciones  $p(y)$  y  $q(y)$  se define como

$$
D(q(\cdot)||p(\cdot)) := \mathbb{E}_{y \sim q(y)} \left[ \log \frac{q(y)}{p(y)} \right] = \int q(y) \log \frac{q(y)}{p(y)} dy,
$$

definida sólo si  $q(y) > 0$  para cualquier y tal que  $p(y) > 0$ .

2. Cálculo de la probabilidad de un suceso asociado a una densidad multivariante f.

Tomando  $h = \mathcal{X}_A$  se tiene que

$$
\int_{\mathcal{X}} \mathcal{X}_A f(x) \, dx = P[X \in A].
$$

La estrategia de los métodos Monte Carlo para aproximar [\(3.1\)](#page-22-2) es generar una muestra  $\{X_1, \ldots, X_n\}$  de la función de densidad f y toma como aproximación la media muestral

$$
\overline{h_n} = \frac{1}{n} \sum_{j=1}^n h(X_j).
$$

Propiedades

- 1.  $\overline{h_n}$  converge casi seguro a  $\mathbb{E}_f[h(X)]$  por la ley fuerte de los grandes números.
- 2. Cuando  $\mathbb{E}_f[h^2(X)]$  es finita, se puede estimar la velocidad de convergencia de  $h_n$ , del orden de  $O(\sqrt{n})$ , y calcular su varianza:

$$
\text{var}(\overline{h_n}) = \frac{1}{n} \int_{\mathcal{X}} (h(x) - \mathbb{E}_f[h(X)])^2 f(x) dx.
$$

3. Se puede estimar var $(\overline{h_n})$  tomando la muestra  $\{X_1, \ldots, X_n\}$  mediante

$$
v_n = \frac{1}{n^2} \sum_{j=1}^n (h(x_j) - \overline{h_n})^2.
$$

4. Debido al teorema central del límite, para  $n$  suficientemente grande se tiene que

$$
\frac{\overline{h_n} - \mathbb{E}_f[h(X)]}{\sqrt{v_n}} \sim \mathcal{N}(0, 1),
$$

lo que permite la construcción de un test de convergencia e intervalos de confianza para la aproximación de  $E_f[h(X)]$ .

Aunque se tiene la garantía de que el método Monte Carlo proporciona un buen estimador, se debe tener en cuenta que es fiable si y sólo si  $v_n$  es un buen estimador de la varianza de  $h_n$ . En los casos en los que  $v_n$  no converge lo suficientemente rápido como para poder aplicar el teorema central del límite, el estimador y las regiones de confianza asociadas no son fiables.

Los métodos Monte Carlo proporcionan buenas aproximaciones de [\(3.1\)](#page-22-2) en la mayoría de los casos, pero existen alternativas más eficientes que no solo evitan la simulación de  $f$ , sino que también pueden ser usadas repetidamente para integrales de la forma [\(3.1\)](#page-22-2), para una familia de funciones h o de densidad  $f$ , como los que se estudian en la sección [3.2.](#page-24-0) Para conseguir un estimador con una cierta precisión se tienen que realizar un número de simulaciones de f lo suficientemente grande.

### <span id="page-24-0"></span>3.2. Muestreo por importancia

Problema: se tiene interés en calcular la probabilidad de un suceso muy raro, por tanto, si se usan simulaciones de  $f$ , esto requeriría una gran cantidad de simulaciones para conseguir una aproximación estable. Sin embargo, gracias al *muestreo por importancia* se puede mejorar dicha aproximación disminuyendo el número de simulaciones.

El muestreo por importancia depende de las llamadas funciones de importancia, que son las distribuciones que vamos a usar en lugar de las distri-buciones originales. De hecho, una aproximación de [\(3.1\)](#page-22-2) basada en simulaciones de f no suele ser ´optima en el sentido de que usando distribuciones alternativas podemos mejorar la varianza del estimador de [\(3.1\)](#page-22-2).

Método de muestreo por importancia

**Paso 1** Dada una función de densidad arbitraria  $g$ , estrictamente positiva cuando  $h \cdot f$  es distinto de cero, se reescribe  $(3.1)$  de la forma:

$$
\mathbb{E}_f[h(X)] = \int_{\mathcal{X}} h(x) \frac{f(x)}{g(x)} g(x) dx = \mathbb{E}_g \left[ \frac{h(X) f(X)}{g(X)} \right], \quad (3.2)
$$

donde  $\mathcal X$  es el soporte de  $X$ , que puede ser más pequeño que el soporte de la función de densidad  $q$ .

Paso 2 Se toma como estimador

<span id="page-25-1"></span>
$$
\hat{I}_g = \frac{1}{n} \sum_{j=1}^n \frac{f(X_j)}{g(X_j)} h(X_j), \tag{3.3}
$$

donde  $\{X_1, \ldots, X_n\}$  es una muestra aleatoria iid de g.

#### Propiedad

Haciendo algunas manipulaciones se llega a que var $(\hat{I}_g) = \sigma_g^2/n$ , donde

$$
\sigma_g^2 = \int_{\mathcal{X}} \left( \frac{f(x) h(x)}{g(x)} - I \right)^2 g(x) dx = \int_{\mathcal{X}} \frac{f^2(x) h^2(x)}{g(x)} dx - I^2.
$$

Teorema 3.2.1 (Identidad fundamental del muestreo por importancia) Por la ley fuerte de los grandes números, se tiene que

<span id="page-25-0"></span>
$$
\frac{1}{n}\sum_{j=1}^{n}\frac{f(X_j)}{g(X_j)}h(X_j)\longrightarrow \mathbb{E}_f[h(X)].
$$
\n(3.4)

La identidad [\(3.4\)](#page-25-0) se tiene para cualquier elección de q, siempre que sop $(q) \supset$  $\text{sop}(h \cdot f)$ .

El muestreo por importancia es muy interesante pues impone muy pocas restricciones en la elección de la función de densidad  $q$ , que puede ser elegida de distribuciones fáciles de simular o eficientes en la aproximación de la integral. Además, la muestra generada por q puede ser usada repetidamente no sólo para diferentes funciones  $h$ , sino también para diferentes funciones de densidad f.

#### Ejemplo 3.2.2

Sea  $Z \sim \mathcal{N}(0, 1)$ , se pretende calcular  $P[Z > 4.5] = 3.398 \cdot 10^{-6}$ , un valor muy pequeño. Para estimar esta probabilidad, se tendrían que realizar muchas iteraciones para obtener un estimador fiable. La solución a este problema es el muestreo por importancia.

Se pretende calcular la siguiente integral

$$
I = \int_{-\infty}^{+\infty} f(z) h(z) dz = \int_{-\infty}^{+\infty} f(z) \mathbf{I}_{z>4.5} dz = P[Z > 4.5],
$$

donde f es la fdd de una  $\mathcal{N}(0, 1)$ .

→ Como se ha visto anteriormente, los **métodos Monte Carlo** toman como estimador la media muestral

$$
\overline{h_n} = \frac{1}{n} \sum_{j=1}^n h(Z_j) = \frac{1}{n} \sum_{j=1}^n \mathbf{I}_{Z_j > 4.5},
$$

donde  $\{Z_1, \ldots, Z_n\}$  es una muestra de la función de densidad f.

El resultado obtenido mediante los métodos Monte Carlo para  $n = 10<sup>3</sup>$  es 0.

 $\rightarrow$  A continuación, se aplica el muestreo por importancia.

Si se considera una distribución con soporte restringido a  $(4.5,\infty)$ , la variación del estimador Monte Carlo debido a la simulación de ceros (cuando  $z < 4.5$ ) desaparece.

Se toma q la fdd de  $\mathcal{E}xp(1)$  truncada en 4.5,

$$
g(z) = e^{-z} / \int_{4.5}^{\infty} e^{-z} dz = e^{-(z-4.5)} \mathbf{I}_{z>4.5} .
$$

El estimador de muestreo por importancia de la probabilidad  $P[Z > 4.5]$  es

$$
\frac{1}{n}\sum_{j=1}^{n}\frac{f(Z_j)}{g(Z_j)}h(Z_j)=\frac{1}{n}\sum_{j=1}^{n}\frac{e^{-Z_j^2/2+Z_j-4.5}}{\sqrt{2\pi}},
$$

donde  $\{Z_1, \ldots, Z_n\}$  es una muestra iid de g.

Para generar variables aleatorias de  $e^{-(z-4.5)}$  **I**<sub> $z>4.5$ </sub> se generan variables aleatorias de  $\mathcal{E}xp(1)$  y se le suman 4.5.

Se obtiene como resultado el valor 3.293 · 10<sup>-6</sup> para una muestra de tamaño  $n = 10^3$ . П

Existen otras variantes del muestreo por importancia, como el recocido o secuencial, que se pueden ver en el artículo [\[2\]](#page-60-3).

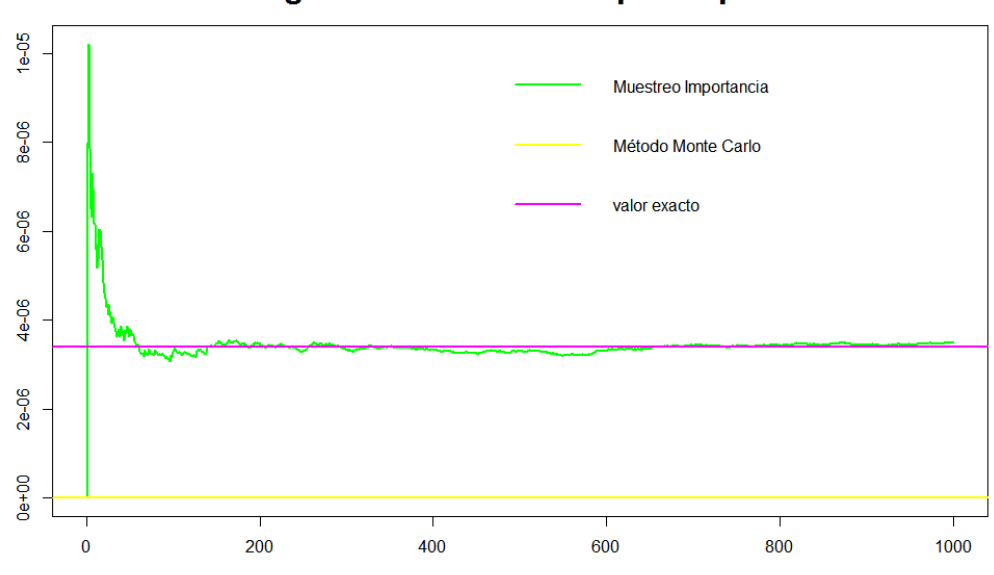

Convergencia del muestreo por importancia

Figura 3.1: Convergencia del estimador de muestreo por importancia de la probabilidad  $P[Z > 4.5]$  basada en la simulación de una distribución exponencial trasladada.

#### <span id="page-27-0"></span>3.2.1. Remuestreo por importancia

El método de muestreo por importancia va más alla de aproximar integrales, proporciona una manera alternativa de simular distribuciones complejas. Recordemos que el m´etodo proporciona una muestra aleatoria iid  $\{X_1, \ldots, X_n\}$  de g junto con sus "pesos de importancia"  $f(X_i)/g(X_i)$ . Esta muestra puede ser transformada mediante un remuestreo multinomial en una muestra (casi) de f.

Proposición 3.2.3 Para cualquier conjunto de Borel A, si se realiza un muestreo con remplazamiento de  $\{X_1, \ldots, X_n\}$  tomando  $X_i$  con probabilidad  $f(X_i)/n g(X_i)$ , se obtendría una variable aleatoria  $X^*$  con función de densidad f.

Demostración

$$
P[X^* \in A] = \sum_{i=1}^n P[X^* \in A, X^* = X_i] = \int_A \frac{f(x)}{g(x)} g(x) dx = \int_A f(x) dx
$$

■

Este método produciría una simulación exacta de  $f$ . Sin embargo, la suma de los valores  $f(X_i)/nq(X_i)$  no es 1, incluso algunas son mayores que 1, no representan una probabilidad, se tienen que normalizar.

Método de remuestreo por importancia

Paso 1 Se normalizan los pesos de importancia:

$$
w_i = \frac{1}{n} \frac{f(X_i)}{g(X_i)} / \frac{1}{n} \sum_{j=1}^n \frac{f(X_j)}{g(X_j)} \quad \forall i = 1, ..., n
$$

Paso 2 Se usa el remuestreo multinomial para aproximar muestras de f.

Se puede observar que en el Paso 1, mientras que el denominador está convergiendo casi seguro a 1, la normalización produce un cambio en la distribución de los valores remuestreados. No obstante, para tamaños de muestras suficientemente grandes, este cambio es insignificante.

El uso de pesos normalizados en el estimador de muestreo por importancia produce el estimador de muestreo por importancia normalizado

<span id="page-28-1"></span>
$$
\sum_{j=1}^{n} h(X_i) \frac{f(X_i)}{g(X_i)} / \sum_{j=1}^{n} \frac{f(X_j)}{g(X_j)},
$$
\n(3.5)

que puede ser usado en situaciones donde conozcamos  $f \circ g$  salvo constante multiplicativa.

#### Observación 3.2.4

Los pesos de importancia solo proporcionan una "evaluación" de como de adecuada es la muestra simulada para la función de densidad objetivo, en el cuál indican la probabilidad de que  $X_i$  sea simulado por  $f$  comparado con  $X_j$ . Por ejemplo, si  $X_i$  tiene un peso normalizado próximo a 1, eso no significa que la probabilidad de que  $X_i$  sea generado por f sea muy alta, sino que tiene mucha más probabilidad de ser generado por  $f$  que el resto de valores simulados.

#### <span id="page-28-0"></span>3.2.2. Selección de la función de importancia

Uno de los factores de los que depende la elección de la función de importancia g es la varianza del estimador resultante [\(3.3\)](#page-25-1).

Mientras que se tiene [\(3.4\)](#page-25-0), supuesto que la esperanza [\(3.1\)](#page-22-2) existe, la varianza de este estimador es finita si y s´olo si la siguiente esperanza es finita

$$
\mathbb{E}_g\left[h^2(X)\frac{f^2(X)}{g^2(X)}\right] = \mathbb{E}_f\left[h^2(X)\frac{f(X)}{g(X)}\right] = \int_{\mathcal{X}} h^2(x)\frac{f^2(x)}{g(x)}\,dx < \infty.
$$

Aunque no se prohíbe el uso de funciones de importancia con colas más ligeras que las de f, esto conduce a proporciones no acotadas  $f/q$ . Esta condición indica que esas funciones suelen conducir a estimadores de la varianza infinitos.

Cuando la proporción  $f/g$  no está acotada, los pesos de importancia  $f(x_i)/g(x_i)$ tienen un rango de valores muy amplio, dando demasiada importancia a algunos valores  $x_j$ , por lo que disminuye la eficiencia del estimador  $(3.3)$ . Por otro lado, distribuciones de importancia  $g$  con colas más pesadas que las de f aseguran que el comportamiento de la proporción  $f/g$  no es la causa de la divergencia de  $\mathbb{E}_f [h^2(X)f(X)/g(X)].$ 

La condición para que la varianza del estimador normalizado [\(3.5\)](#page-28-1) sea finita es la misma que para el caso no normalizado.

**Recomendación**: usar distribuciones g tales que  $|h|f/g$  sea casi constante o al menos tenga un comportamiento de las colas controlado.

Casos particulares

- Cuando consideramos la aproximación de funciones h tal que  $E_f[h(X)]$ existe pero  $\mathbb{E}_f[h^2(X)]$  no existe, se deben usar funciones de importancia con colas m´as pesadas. En estos casos, no se pueden usar los m´etodos Monte Carlo, ya que no existe la varianza de nuestro estimador.
- Cuando se tienen funciones  $h$  con soportes restringidos, se deben escoger funciones q con el mismo soporte que  $h$ , a no ser que no sea posible por la complejidad de  $h$ . Esto requiere tomar nuevas funciones de importancia por cada integrando h.

Estas restricciones en las colas de  $f$  no suelen ser fáciles de implementar, especialmente en altas dimensiones. Sin embargo, existe una alternativa basada en la incorporación de colas pesadas en la función de importancia q. Esta alternativa se conoce como muestreo defensivo.

#### Muestreo defensivo

Se basa en sustituir la función de densidad  $q$  por una densidad mixta

<span id="page-30-0"></span>
$$
\rho g(x) + (1 - \rho)l(x), \quad 0 < \rho < 1,\tag{3.6}
$$

donde  $\rho$  está próximo a 1 y l es una función de densidad con colas pesadas.

Si se genera de [\(3.6\)](#page-30-0), las observaciones son generadas con probabilidad  $\rho$  de g y con probabilidad  $1 - \rho$  de l, lo cual no afecta a los pesos de importancia. De hecho, estos pesos son  $f(x)/(\rho g(x) + (1 - \rho)l(x))$  para todos los valores generados.

**Proposición 3.2.5** Si se generan ρn  $x_i$ 's de g y  $(1-\rho)n$   $y_i$ 's de l, se obtiene un estimador insesgado suponiendo que ρn es entero, es decir, el estimador de muestreo por importancia

$$
\frac{1}{n}\sum_{i=1}^{\rho n} h(x_i) \frac{f(x_i)}{\rho g(x_i) + (1-\rho) l(x_i)} + \frac{1}{n}\sum_{i=1}^{(1-\rho)n} h(y_i) \frac{f(y_i)}{\rho g(y_i) + (1-\rho) l(y_i)}
$$

tiene una esperanza igual a  $E_f[h(X)]$ .

#### Propiedad

Si se toma  $g_{\rho}(x) \equiv \rho f(x) + (1 - \rho)g(x)$  se tiene que

$$
\sigma_{g_{\rho}}^2 = \int_{\mathcal{X}} \frac{h^2(x) f^2(x)}{g_{\rho}(x)} dx - I^2 \le \frac{1}{\rho} \left( \int_{\mathcal{X}} h^2(x) f(x) dx \right) - I^2 = \frac{1}{\rho} (\sigma_f^2 + I^2 (1-\rho)).
$$

Por tanto, si la función de densidad  $f$  tiene varianza finita, el muestreo defensivo también.

Veamos un ejemplo donde, utilizando el muestreo por importancia, la varianza es infinita y el muestreo defensivo nos permite solventar este problema. Se va a utilizar la función de densidad de una beta definida en  $(2.1)$ .

#### Ejemplo 3.2.6

Se toman

- $\mathcal{X} = (0, 1)^5.$
- **Función** de densidad:  $\underline{X} \sim \mathcal{U}(0, 1)^5 \Longrightarrow f(\underline{x}) = 1$ .
- $\blacksquare$  Función

$$
h(\underline{x}) = 0.9 \prod_{j=1}^{5} B(x^j, 20, 20) + 0.1 \prod_{j=1}^{5} B(x^j, 2, 2).
$$

 $\blacksquare$  Función de importancia

$$
g(\underline{x}) = \prod_{j=1}^{5} B(x^j, 20, 20).
$$

Por tanto,

$$
I = \int_{\mathcal{X}} h(\underline{x}) f(\underline{x}) d\underline{x} = \int_{\mathcal{X}} \left( 0.9 \prod_{j=1}^{5} B(x^j, 20, 20) + 0.1 \prod_{j=1}^{5} B(x^j, 2, 2) \right) d\underline{x}.
$$

Se observa que  $I = 1$  pues el integrando es una fdd.

Por otro lado, se tiene que  $\sigma_g^2 = \infty$ , y por tanto var $(\hat{I}_g) = \infty$ , pues desarrollando  $\int_{\mathcal{X}} f^2(\underline{x}) h^2(\underline{x}) / g(\underline{x}) d\underline{x}$  se tiene

$$
\int_{\mathcal{X}} \frac{1}{\prod_{j=1}^{5} B(x^{j}, 20, 20)} \left( 0.81 \prod_{j=1}^{5} B(x^{j}, 20, 20)^{2} + 0.01 \prod_{j=1}^{5} B(x^{j}, 2, 2)^{2} + 0.18 \prod_{j=1}^{5} B(x^{j}, 20, 20) B(x^{j}, 2, 2) \right) dx =
$$
\n
$$
= \int_{\mathcal{X}} \left( 0.81 \prod_{j=1}^{5} B(x^{j}, 20, 20) + 0.01 \prod_{j=1}^{5} \frac{B(x^{j}, 2, 2)^{2}}{B(x^{j}, 20, 20)} + 0.18 \prod_{j=1}^{5} B(x^{j}, 2, 2) \right) dx,
$$

donde la integral del segundo sumando es divergente en X pues

$$
\frac{B(x^j, 2, 2)^2}{B(x^j, 20, 20)} = k \frac{x^{j^2} (1 - x^j)^2}{x^{j^{19}} (1 - x^j)^{19}} = k \frac{1}{x^{j^{17}} (1 - x^j)^{17}},
$$

donde k es una constante.

En cambio, si se aplica el muestreo defensivo se obtendrá una varianza del estimador finita. п

#### Nota 3.2.7

El muestreo defensivo es una buena alternativa en los casos donde var $(\hat{I}_g)$ ∞. Sin embargo, cuando la varianza es finita, el muestreo defensivo aumenta la varianza y, por tanto, proporciona una peor estimación de la integral.

## <span id="page-32-0"></span>Capítulo 4

### Estadística Bayesiana

Sea  $y_1, \ldots, y_m$  una m.a.s generada con la función de densidad  $p(y|\theta)$ , donde  $\theta$  es un parámetro que se considera variable aleatoria. Se denota  $y =$  $\{y_1, \ldots, y_m\}$  una variable aleatoria con función de probabilidad  $p(y)$ .

Elementos

- Funciones de probabilidad: familia de funciones de densidad condicionada de y dado  $\theta$ , denotadas  $p(y|\theta)$ .
- Distribución a priori: representa la información que tenemos sobre cómo son generados los datos antes de observarlos, denotada  $p(\theta)$ .
- **Distribución a posteriori**: función de densidad condicionada de  $\theta$ dadas las observaciones, denotada  $p(\theta|y)$ .

Objetivo: calcular la distribución a posteriori.

Proposición 4.0.1 Usando las funciones de probabilidad y la distribución a priori, se puede obtener la distribución a posteriori usando la regla de Bayes,

$$
p(\theta|y) = \frac{p(y|\theta) p(\theta)}{p(y)} \stackrel{probabilidad total}{=} \frac{p(y|\theta) p(\theta)}{\int p(y|\theta') p(\theta') d\theta'}.
$$

La integral del denominador, llamada *función de partición*, suele ser intratable, sobre todo cuando el parámetro  $\theta$  toma valores en un espacio de altas dimensiones.

Se pueden usar los métodos Monte Carlo para evitar el cálculo de esta integral.

Aplicaciones de los métodos Monte Carlo

1. Distribución posterior de predicción

$$
p(y_{m+1}|y) = \int p(y_{m+1}|y,\theta) p(\theta|y) d\theta = \int p(y_{m+1}|\theta) p(\theta|y) d\theta.
$$

2. Distribución de probabilidad marginal

$$
p(x) = \int p(x|\theta) p(\theta) d\theta.
$$

<span id="page-33-0"></span>Para más información sobre la aplicación de los métodos Monte Carlo en la estadística bayesiana se pueden consultar los artículos  $[4]$  y  $[5]$ .

### 4.1. Muestreo de Gibbs

El muestreo de Gibbs es una técnica de muestreo Markov Chain Monte Carlo (MCMC) muy potente para los casos en los que se tienen acceso a las distribuciones condicionadas. Es un caso particular del algoritmo Metropolis-Hastings mucho más rápido, pero sólo puede utilizarse en estas situaciones.

Se expresa  $\theta \in \mathbb{R}^d$  como  $\theta = (\theta_1, \dots, \theta_d)$ . Se supone que, aunque no se puedan extraer muestras de  $p(\theta|y)$  debido a la función de partición, se puedan extraer muestras de la distribución condicionada

$$
p(\theta_j | \theta_1, \ldots, \theta_{j-1}, \theta_{j+1}, \ldots, \theta_d, y).
$$

**Descripción:** El muestreo de Gibbs actualiza las variables  $\theta_1, \ldots, \theta_d$  una por una. En cada paso, todas ellas permanecen constantes en su estado actual excepto  $\theta_j$ , que es actualizada muestreando la distribución condicionada  $p(\theta_j | \theta_1, \ldots, \theta_{j-1}, \theta_{j+1}, \ldots, \theta_d, y)$ . A continuación, se mantiene el valor de  $\theta_j$ en su estado y se procede con la actualización de la siguiente variable de manera similar.

Algoritmo del muestreo de Gibbs

**Paso 1** Se toma  $\theta^0 = (\theta_1^0, \dots, \theta_d^0)$ . Se establece  $t = 1$ .

**Paso 2** Para  $j \in \{1, ..., d\}$ , se obtiene  $\theta_j^t$  de muestrear

$$
p(\theta_j | \theta_1^t, \ldots, \theta_{j-1}^t, \theta_{j+1}^{t-1}, \ldots, \theta_d^{t-1}, y).
$$

Paso 3 Mientras que la distribución estacionaria, distribución a la que converge el algoritmo, o el número de muestreos no se hayan alcanzado, se toma  $t \leftarrow t + 1$  y se vuelve al **Paso 2**.

En cada iteración del muestreo de Gibbs, se actualizan secuencialmente cada componente de  $\theta^t$ .

#### Ejemplo 4.1.1

Se consideran las distribuciones

$$
X \,|\, \theta \sim \mathcal{B}in(n, \theta), \quad \theta \sim \mathcal{B}e(a, b),
$$

junto con la distribución conjunta

$$
f(x,\theta) = {n \choose x} \frac{\Gamma(a+b)}{\Gamma(a)\Gamma(b)} \theta^{x+a-1} (1-\theta)^{n-x+b-1}.
$$

En este ejemplo, se quieren generar variables de X y  $\theta$  aplicando el algoritmo anterior.

Se puede ver en el artículo [\[4\]](#page-60-4) que  $\theta \mid x \sim \mathcal{B}e(x+a, n-x+b)$ .

Se toman  $n = 15$ ,  $a = 3$  y  $b = 7$ .

Realicemos dos iteraciones del algoritmo.

En primer lugar, se toma  $\theta_0 = 0.5141716$ .

 $\rightarrow$  En la primera iteración se obtiene

$$
X_1 \sim f_{X|\theta}(\cdot | \theta_0) \implies X_1 = 5
$$
  

$$
\theta_1 \sim f_{\theta|X}(\cdot | X_1) \implies \theta_1 = 0.1918344
$$

 $\rightarrow$  En la segunda iteración se obtiene

$$
X_2 \sim f_{X|\theta}(\cdot | \theta_1) \implies X_2 = 1
$$
  

$$
\theta_2 \sim f_{\theta|X}(\cdot | X_2) \implies \theta_2 = 0.1476743
$$

En la Figura [4.1](#page-35-0) se tiene el histograma de X y  $\theta$  para una muestra de tamaño 5000.  $\blacksquare$ 

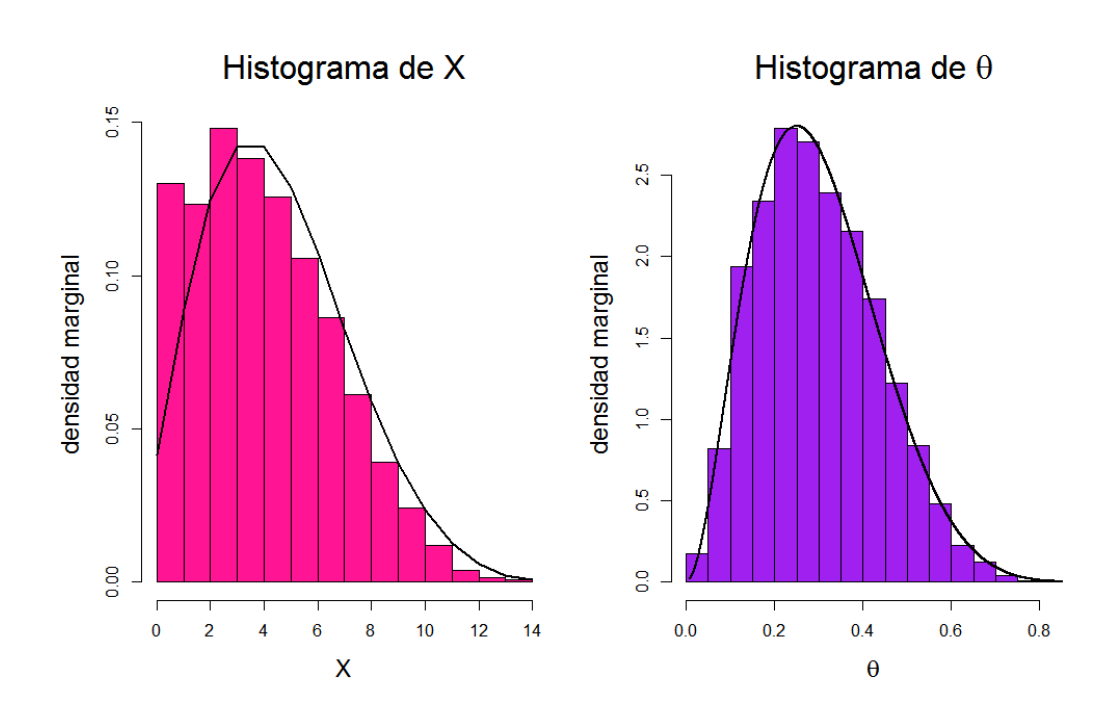

<span id="page-35-0"></span>Figura 4.1: Histograma de las distribuciones marginales de  $X$ y $\theta$ usando el muestreo de Gibbs basado en 5000 iteraciones para  $n = 15$ ,  $a = 3$ ,  $b = 7$ . La distribución marginal de  $\theta$  es  $\mathcal{B}e(a, b)$  y la distribución marginal de X es una beta-binomial.

La demostración de la convergencia del muestreo de Gibbs se encuentra en el artículo [\[7\]](#page-60-6). Para más información sobre el muestreo de Gibbs se puede recurrir al artículo  $[6]$ .

## <span id="page-36-0"></span>Capítulo 5

## Aplicación de los métodos Monte Carlo a la optimización estocástica

Muchos problemas se resuelven en el ámbito de la *optimización estocásti*ca, un área que consta de modelización y optimización de problemas que dependen de variables aleatorias.

El contenido de este capítulo se ha extraído del artículo [\[9\]](#page-60-8).

Formulación de un problema de optimización estocástica irrestringido

<span id="page-36-1"></span>
$$
\min_{s.a \; : \; x \in X} g_0(x) := \mathbb{E}[G_0(x, \zeta)] \tag{5.1}
$$

donde:

- $\bullet$  x: vector de decisión.
- $\blacksquare$   $\zeta$ : vector aleatorio.
- $X \subset \mathbb{R}^{d_x}$ , con  $d_x$  la dimensión del vector x, las restricciones deterministas.
- $\blacksquare \Xi \subset \mathbb{R}^{d_{\zeta}}$ el soporte de  $\zeta$ , con  $d_{\zeta}$  la dimensión del vector  $\zeta$ .

Se asume que  $\zeta$  sigue una distribución conocida que se denota P, independiente de x, y que las esperanzas respecto de  $\zeta$  en [\(5.1\)](#page-36-1) están bien definidas y son finitas para todo  $x \in X$ .

Existen muchas situaciones en las que es prácticamente imposible obtener todas las soluciones del problema. En estos casos, una buena alternativa sería usar técnicas de muestreo.

Existen diversas maneras de usar métodos de muestreo en el problema [\(5.1\)](#page-36-1). Una manera genérica de describirlas es aproximando el problema como sigue.

Aproximación del problema de optimización estocástica irrestringido

**Paso 1** Se considera una familia  $\{g_n(\cdot)\}\)$  de aproximaciones aleatorias de la función  $g(\cdot),$ 

$$
g_n(x) := \frac{1}{n} \sum_{j=1}^N G(x, \zeta^j),
$$

donde  $\{\zeta^1,\ldots,\zeta^n\}$  es una muestra de  $\zeta$ .

Paso 2 Se construye el problema aproximado

<span id="page-37-0"></span>
$$
\min_{s.a \; : \; x \in X} g_n(x) \tag{5.2}
$$

Cuando  $\zeta^1, \ldots, \zeta^n$  son independientes,  $g_n(x)$  es llamado estimador Monte Carlo de  $g(x)$ .

Notar que para cada  $x \in X$ ,  $g_n(x)$  es una variable aleatoria, depende de la muestra  $\{\zeta^1,\ldots,\zeta^n\}$ . Por tanto, las soluciones óptimas y el valor óptimo de [\(5.2\)](#page-37-0) son variables aleatorias.

Construcción del problema determinista

**Paso 1** Se toma una realización de la muestra,  $\{\hat{\zeta}^1, \ldots, \hat{\zeta}^n\}$ , y se define

$$
\hat{g}_n(x, \hat{\zeta}^1, \dots, \hat{\zeta}^n) := \frac{1}{n} \sum_{j=1}^n G(x, \hat{\zeta}^j).
$$

Paso 2 Se construye el problema determinista

<span id="page-37-1"></span>
$$
\min_{s.a \; : \; x \in X} \hat{g}_n(x, \hat{\zeta}^1, \dots, \hat{\zeta}^n) \tag{5.3}
$$

#### Capítulo 5. Aplicación de los métodos Monte Carlo a la optimización  $estoc$ ástica

Dado  $x, \hat{g}_n(x, \hat{\zeta}^1, \dots, \hat{\zeta}^n)$  depende de la realización de la muestra. Se asume que las realizaciones son generadas usando los m´etodos Monte Carlo.

Una estrategia para resolver el problema [\(5.3\)](#page-37-1) es la siguiente.

#### Algoritmo

- 1. Se elige una solución inicial  $x^0$ , se toma  $k := 1$ .
- 2. Se obtiene una realización  $\{\hat{\zeta}^{k,1}, \ldots, \hat{\zeta}^{k,n_k}\}$  de  $\{\zeta^1, \ldots, \zeta^{n_k}\}.$
- 3. Se realizan algunos pasos de optimización en la función  $\hat{g}_{n_k}(\cdot, \hat{\zeta}^{k,1}, \ldots, \hat{\zeta}^{k,n_k})$  (se puede utilizar información de iteraciones anteriores) para obtener  $x^k$ .
- 4. Se verifica un cierto criterio de optimalidad, si no se satisface, se toma  $k := k + 1$  y se vuelve al Paso 2.

#### Variantes

- 1. Sample Average Approximation (SAA) Es un caso particular del Algoritmo donde en el Paso 3 se minimiza la función  $\hat{g}_{n,1}(\cdot, \hat{\zeta}^{1,1}, \ldots, \hat{\zeta}^{1,n_1}),$  por lo que el Algoritmo para en una iteración.
- 2. Aproximación Estocástica (SA) Este método está definido por la recursión

$$
x^{k+1} := x^k - \alpha_k \eta^k \quad k \ge 0,
$$

donde

- $\eta^k$  es una dirección aleatoria, usualmente un estimador de  $\nabla g(x^k)$ . Por ejemplo,  $\nabla G(x^k, \zeta)$ .
- $\alpha_k$  es la longitud de paso.

El método SA es un caso particular del Algoritmo donde  $n_k = 1$  para todo k y el Paso 3 consiste en una iteración de la recurrencia  $x^{k+1}$  :=  $x^k - \alpha_k \eta^k$ .

Se tratará con más detalle el método SAA en la sección [5.1.](#page-39-0)

En el ámbito de la optimización, donde se pretende resolver "problemas" estocásticos de programación matemática", la función  $g(\cdot)$  tiene ciertas propiedades como convexidad, continuidad, diferenciabilidad, etc.

Por otro lado, en el ámbito de la simulación, basado en métodos que no plantean hipótesis sobre la estructura de  $q$ , el objetivo es elegir  $x$  de manera que proporcione una solución que tenga determinadas propiedades, como optimalidad asintótica, o garantías de ser una buena solución.

### <span id="page-39-0"></span>5.1. El método SAA

El método SAA se utiliza para resolver problemas de la forma  $(5.3)$ . Se toma una realización de  $\{\zeta^1, \ldots, \zeta^n\}$  y se resuelve el problema de minimización.

En este m´etodo se asume que el problema aproximado puede ser resuelto de manera exacta.

#### Ejemplo 5.1.1 (Problema del vendedor de periódicos) Datos del problema

- Decisión: x, cantidad de inventario al principio de una temporada de ventas.
- Demanda:  $\zeta$ , variable aleatoria no negativa con función de distribu- $\dot{\text{coin}}$  F.
- Coste de inventario por unidad:  $c$ .
- **Precio del producto por unidad:**  $r$ .
- Precio de productos no vendidos en el inventario por unidad:  $v$ .
- Función objetivo:  $q(x)$ , coste total si parto de x unidades en el inventario al principio de la temporada.

Se pretende resolver el problema

<span id="page-39-1"></span>
$$
\min_{x} \{ g(x) = \mathbb{E}[cx - r \min\{x, \zeta\} - v \max\{x - \zeta, 0\}]\}. \tag{5.4}
$$

Si  $v < c < r$ , cualquier  $x^*$  que satisfaga

<span id="page-39-2"></span>
$$
F(x) \le \frac{r-c}{r-v} \quad \forall x < x^* \quad \text{y} \quad F(x) \ge \frac{r-c}{r-v} \quad \forall x > x^* \tag{5.5}
$$

es solución óptima. El conjunto de soluciones óptimas viene dado por el conjunto de  $\gamma$ -cuantiles de la distribución de  $\zeta$ ,

$$
S := \{ z \in \mathbb{R} \mid P[\zeta \ge z] \ge 1 - \gamma, P[\zeta \le z] \ge \gamma \},\
$$

donde  $\gamma = (r - c)/(r - v)$ . Notar que S es un intervalo cerrado no vacío para todo  $\gamma \in (0,1)$ .

#### Aplicación del método SAA

En primer lugar, se aproxima el problema [\(5.4\)](#page-39-1)

$$
\min_{x} \left\{ \hat{g}_n(x, \hat{\zeta}^1, \dots, \hat{\zeta}^n) := \frac{1}{n} \sum_{i=1}^n \left[ cx - r \min\{x, \hat{\zeta}^i\} - v \max\{x - \hat{\zeta}^i, 0\} \right] \right\},
$$

donde  $\{\hat{\zeta}^1, \ldots, \hat{\zeta}^n\}$  es una realización de  $\zeta$ .

Cualquier muestra  $\gamma$ -cuantil es solución óptima del problema. Por ejemplo, se puede tomar  $\hat{x}_n = \hat{\zeta}^{(\lceil \gamma n \rceil)}$  como solución óptima, donde  $\hat{\zeta}^{(1)}, \dots, \hat{\zeta}^{(n)}$  representa un orden de las realizaciones.

Numéricamente, se toman  $c = 10$ ,  $r = 30$ ,  $v = 5$  y  $F(x) = 1 - e^{-x} I_{x \ge 0}$  $({\zeta \sim \mathcal{E}xp(1)})$ .

Sustituyendo en  $(5.5)$ , se busca  $x^*$  tal que

$$
F(x) \le \frac{4}{5} \quad \forall x < x^* \quad \text{ y} \quad F(x) \ge \frac{4}{5} \quad \forall x > x^*.
$$

→ Solución exacta:  $x^* = F^{-1} \left( \frac{4}{\pi} \right)$ 5  $\setminus$  $= 1.609438.$ 

 $\rightarrow$  Solución aproximada: se genera una muestra  $\{\zeta^1, \ldots, \zeta^n\}$  de  $\zeta$  y se construye la función de distribución empírica

$$
F_n(\zeta) = \frac{1}{n} \sum_{i=1}^n \mathbf{I}_{\zeta \le \zeta^i}.
$$

De este modo,  $x^* = F_n^{-1}$  $\sqrt{4}$ 5  $\setminus$ = 1.615616 para una muestra de tamaño 1000.

 $\blacksquare$ 

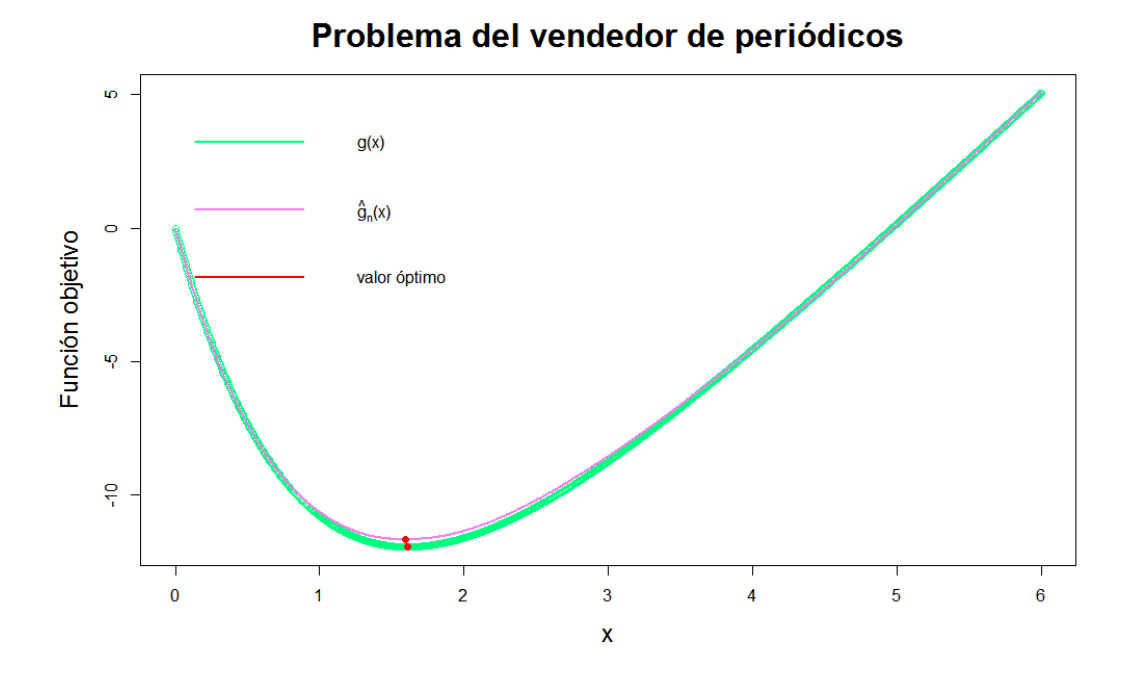

Figura 5.1: Representación de las funciones  $g(x)$  y  $\hat{g}_n(x)$  con sus soluciones ´optimas correspondientes.

### Consistencia de SAA

#### Notación

- $x_n^*$ : solución óptima del problema [\(5.2\)](#page-37-0).
- $x^*$ : solución óptima del problema  $(5.1)$ .
- $\nu_n^*$ : valores objetivos óptimos del problema [\(5.2\)](#page-37-0).
- $\nu^*$ : valores objetivos óptimos del problema [\(5.1\)](#page-36-1).
- $\Pi_n^*$ : conjunto de soluciones óptimas del problema [\(5.2\)](#page-37-0).
- $\pi^*$ : conjunto de soluciones óptimas del problema [\(5.1\)](#page-36-1).
- Distancia euclídea de un punto x a un conjunto B:  $d(x, B) = \inf_{y \in B} ||x y||$ .
- Distancia entre dos conjuntos  $A, B \subset \mathbb{R}^q$ :  $D(A, B) = \sup \{d(x, B) | x \in A\}.$

#### Capítulo 5. Aplicación de los métodos Monte Carlo a la optimización  $estoc$ ástica

Condición suficiente para la convergencia de $x_n^*$ a $x^*$ 

$$
\sup_{x \in X} |g_n(x) - g(x)| = \sup_{x \in X} \left| \frac{1}{n} \sum_{i=1}^n G(x, \zeta^i) - \mathbb{E}[G(x, \zeta)] \right| \stackrel{n \to \infty}{\longrightarrow} 0
$$

Es una modificación de la ley fuerte de los grandes números.

**Definición 5.1.2 (Consistencia)** El método SAA es consistente si  $\nu_n^* \to \nu^*$ cuando  $n \to \infty$ .

**Teorema 5.1.3** Si existe un subconjunto compacto  $C \subset \mathbb{R}^d$  tal que

- (i)  $\pi^*$  es no vacío y está contenido en C,
- (ii)  ${g_n(x)}$  converge a  $g(x)$  uniformemente en C cuando  $n \to \infty$ ,
- (iii) para n suficientemente grande,  $\Pi_n^*$  es no vacío y está contenido en C,

entonces  $\nu_n^* \to \nu^*$ . Además, si la función  $g(\cdot)$  es continua en C, se tiene que  $D(\Pi_n^*, \pi^*) \to 0$  cuando  $n \to \infty$ .

La demostración de este teorema se encuentra en el artículo [\[10\]](#page-61-0).

#### Observación 5.1.4

Si  $x_n^*$  es una solución exacta de [\(5.2\)](#page-37-0), se tiene que  $d(x_n^*, \pi^*) \to 0$  cuando  $n \to \infty$ . Además, si el problema [\(5.1\)](#page-36-1) tiene una única solución óptima  $x^*$ , entonces  $x_n^* \to x^*$ .

## <span id="page-43-0"></span>Capítulo 6

## Estimación del valor de Shapley

El valor de Shapley es el valor de un jugador en relación a su cooperación con el resto de jugadores.

La computación del valor de Shapley es un **problema NP completo**, puede ser resuelto en tiempo polinómico. Considerando la aplicación de la teoría de juegos a los problemas del mundo real, donde no suelen existir soluciones exactas, es necesario utilizar algoritmos que faciliten esta aproximación.

#### Notación

- $\blacksquare$  N: conjunto finito de jugadores.
- S: coalición,  $S \subseteq N$ .
- $\blacksquare$  Función recompensa:

$$
v: \begin{array}{l} 2^N = \{S \mid S \subseteq N\} & \longrightarrow \mathbb{R} \\ S \subseteq N & \longmapsto v(S) \in \mathbb{R}, \end{array}
$$

donde  $v(S)$  es el valor de la coalición S, es decir, la recompensa que la  $\alpha$ coalición S puede obtener por si misma si todos sus miembros trabajan conjuntamente. Se toma  $v(\emptyset) = 0$ .

- $(N, v)$ : juego cooperativo en forma de coalición donde N y v son los descritos anteriormente.
- $\blacksquare$  *n*: cardinal del conjunto N.
- <span id="page-43-1"></span> $\bullet$  s: cardinal del conjunto S.

Definición 6.1.1 (Valor de Shapley 1) Se define el valor de Shapley como sigue

$$
Sh_i(v) = \sum_{\substack{S \subseteq N \\ i \notin S}} \frac{(n - s - 1)! \, s!}{n!} \, (v(S \cup \{i\}) - v(S)), \quad i \in N,
$$

donde  $Sh_i(v)$  para cada jugador es una media ponderada de sus contribuciones marginales.

Existe una caracterización alternativa del valor de Shapley en función de todas las ordenaciones posibles de los jugadores.

Notación

- $O: N \to N$ , permutación (ordenación) de los jugadores.
- $\pi(N)$ : conjunto de todas las permutaciones posibles del conjunto de jugadores N.
- $Pre<sup>i</sup>(O)$ : conjunto de jugadores previos al jugador i en el orden de O, con  $O \in \pi(N)$ .
- $x(O) = (x(O_i))_{i \in N}$ : vector de contribuciones marginales dada una permutación  $O \in \pi(N)$ , definido como

$$
x(O)_i = v(Pre^i(O) \cup \{i\}) - v(Pre^i(O)), \quad i \in N.
$$

Definición 6.1.2 (Valor de Shapley 2) El valor de Shapley se puede expresar como la siguiente esperanza, donde se asume que todas las permutaciones tienen la misma probabilidad:

$$
Sh_i(v) = \sum_{O \in \pi(N)} \frac{1}{n!} x(O)_i, \quad i \in N.
$$

**Problema**: se tienen  $n!$  sumandos, número de ordenaciones posibles de los jugadores, y por la Fórmula de Stirling se tiene que

$$
n! \approx \sqrt{2\pi n} \frac{n^n}{e} \approx n^n.
$$

El valor de Shapley es una esperanza, por lo que Castro [\[13\]](#page-61-1) propuso una estimación basada en un proceso de muestreo.

m

#### Algoritmo

- 1. La población del proceso de muestreo,  $P$ , es el conjunto de todas las ordenaciones posibles de los jugadores, es decir,  $P = \pi(N)$ . Cada muestra representa una permutación  $O \in \pi(N)$ .
- 2. Se toma como parámetro al vector  $Sh = (Sh_i)_{i \in N}$ .
- 3. Las características observadas en cada muestra,  $O \in \pi(N)$ , es el vector de las contribuciones marginales para cada permutación  $O$ ,  $x(O) = (x(O))_{i \in N}$ .
- 4. Se considera una muestra M subconjunto de  $\overline{P \times P} \times \cdots \times \overline{P}$ , es decir, una muestra con reemplazamiento.
- 5. La estimación del parámetro  $Sh$  es la media de las contribuciones marginales en la muestra  $M$ , es decir,  $\hat{Sh} = (\hat{Sh}_i)_{i \in N}$  donde

$$
\hat{Sh}_i = \frac{1}{m} \sum_{O \in M} x(O)_i, \quad i \in N.
$$

Se observa que la muestra M tendrá el orden de alguna permutación  $O \in$  $\pi(N)$  con probabilidad  $\frac{1}{n!}$ .

#### Observación 6.1.3

Para asegurar que  $\tilde{Sh}$  puede calcularse en tiempo polinómico, se asume que el valor de cualquier coalición S,  $v(S)$ , puede calcularse en tiempo polinómico. Es suficiente asumir que el vector de las contribuciones marginales de todas las ordenaciones puede obtenerse en tiempo polinómico.

Desventaja: el valor de cualquier coalición debe poder ser computada polinomialmente.

Podemos considerar otros métodos de muestreo alternativos para reducir la varianza del estimador del m´etodo Monte Carlo. Por ejemplo, Maleki [\[14\]](#page-61-2) propuso el muestreo aleatorio estratificado para reducir el error de estimación en el método descrito por Castro [\[13\]](#page-61-1).

Para saber más sobre este método se puede consultar el artículo [\[12\]](#page-61-3).

#### Ejemplo 6.1.4

En este ejemplo, vamos a obtener el valor de Shapley para cada una de las provincias andaluzas con respecto a una votación.

#### Elementos

- Jugadores: provincias andaluzas (8 jugadores).
- Coalición:  $S$ , existen  $2^8$  coaliciones.
- Peso del jugador: población de la provincia.
- $\blacksquare$  Función recompensa:

$$
v(S) = \begin{cases} 1 & \text{si se consigue agrupar al } 75\% \text{ de la población} \\ 0 & \text{en caso contrario} \end{cases}
$$

Consideramos el siguiente conjunto de datos con la población de cada una de las provincias de Andalucía en el año 2021. Los datos se han extraído de <https://www.citypopulation.de/es/spain/andalucia/>.

| Provincia | Población |
|-----------|-----------|
| Almería   | 727.945   |
| Cádiz     | 1.244.049 |
| Córdoba   | 781.451   |
| Granada   | 919.168   |
| Huelva    | 524.278   |
| Jaén      | 631.381   |
| Málaga    | 1.685.920 |
| Sevilla   | 1.950.219 |
| Total     | 8.464.411 |

Cuadro 6.1: Población de las provincias de Andalucía

En el cálculo del valor de Shapley exacto el número de sumandos es 40.320, para estimarlo tomamos  $m = 1.000$  y  $m = 10.000$  sumandos.

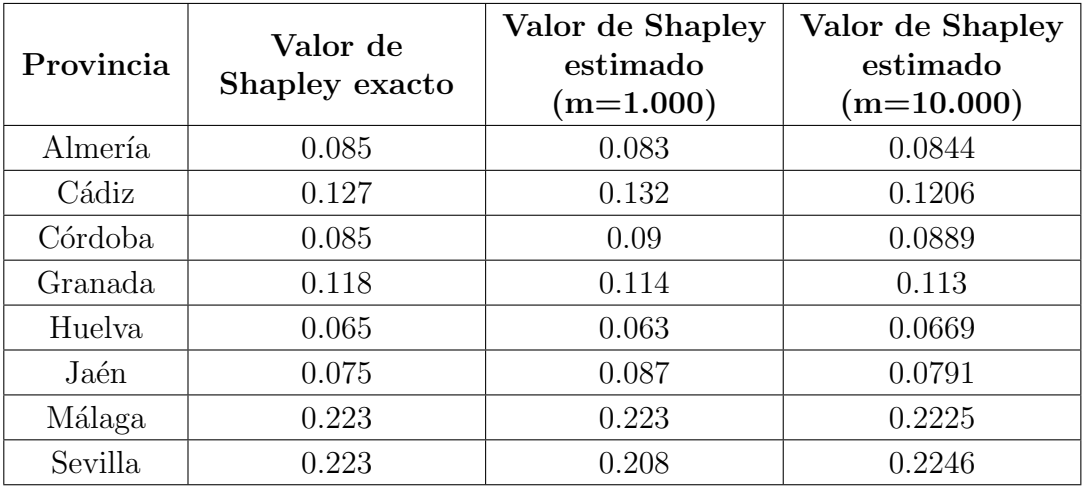

Para diferentes tamaños de muestra se obtienen los siguientes resultados:

Cuadro 6.2: Valor de Shapley exacto y estimado para las provincias de Andalucía

Tenemos una buena estimación, pero hay casos como Málaga-Sevilla y Almería-Córdoba que tienen el mismo valor de Shapley y no tienen el mismo valor de Shapley estimado.  $\blacksquare$ 

#### Ejemplo 6.1.5

Nos encontramos en la misma situación que en el ejemplo anterior, solo que ahora vamos a estimar el valor de Shapley para las 8 capitales de provincia de Andalucía.

Consideramos el siguiente conjunto de datos con la población de cada uno de los municipios de Andalucía en el año 2020.

Fuente: Instituto de Estadística y Cartografía de Andalucía. Explotación del Padrón municipal de habitantes del INE.

Los resultados que se muestran a continuación se han obtenido para  $m = 500$ sumandos.

| Municipio         | Valor de Shapley<br>estimado |  |  |  |
|-------------------|------------------------------|--|--|--|
| Almería (capital) | 0.038                        |  |  |  |
| Cádiz (capital)   | 0.014                        |  |  |  |
| Córdoba (capital) | 0.04                         |  |  |  |
| Granada (capital) | 0.026                        |  |  |  |
| Huelva (capital)  | 0.014                        |  |  |  |
| Jaén (capital)    | 0.028                        |  |  |  |
| Málaga (capital)  | 0.06                         |  |  |  |
| Sevilla (capital) | 0.07                         |  |  |  |

Cuadro 6.3: Valor de Shapley estimado para las capitales de provincia de  $\bf And a lucía$ 

 $\blacksquare$ 

| Municipio               | Población | Municipio                                        | Población | Municipio                             | Población | Municipio        | Población |
|-------------------------|-----------|--------------------------------------------------|-----------|---------------------------------------|-----------|------------------|-----------|
| Abla                    | 1248      | Obejo                                            | 2008      | Villanueva<br>de las<br><b>Torres</b> | 562       | Alozaina         | 2061      |
| Abrucena                | 1183      | Palenciana                                       | 1465      | Villanueva<br>Mesía                   | 2021      | Alpandeire       | 263       |
| Adra                    | 25412     | Palma del<br>Río                                 | 20928     | Víznar                                | 993       | Antequera        | 41318     |
| Albanchez               | 687       | Pedro Abad                                       | 2815      | Zafarraya                             | 2120      | Árchez           | 385       |
| Alboloduy               | 609       | Pedroche                                         | 1482      | Zagra                                 | 885       | Archidona        | 8168      |
| Albox                   | 12083     | Peñarroya-<br>Pueblonuevo                        | 10561     | Zubia $(La)$                          | 19330     | Ardales          | 2506      |
| Alcolea                 | 844       | Posadas                                          | 7318      | Zújar                                 | 2544      | Arenas           | 1177      |
| Alcóntar                | 514       | Pozoblanco                                       | 17204     | Alájar                                | 759       | Arriate          | 4082      |
| Alcudia de<br>Monteagud | 138       | Priego de<br>Córdoba                             | 22367     | Aljaraque                             | 21474     | Atajate          | 169       |
| Alhabia                 | 677       | Puente<br>Genil                                  | 29943     | Almendro<br>(EI)                      | 840       | Benadalid        | 233       |
| Alhama de<br>Almería    | 3691      | Rambla<br>(La)                                   | 7529      | Almonaster<br>la Real                 | 1788      | Benahavís        | 7748      |
| Alicún                  | 201       | Rute                                             | 9898      | Almonte                               | 24507     | Benalauría       | 438       |
| Almería<br>(capital)    | 201322    | San<br>Sebastián<br>de los<br><b>Ballesteros</b> | 804       | Alosno                                | 3933      | Benalmáde-<br>na | 69144     |
| Almócita                | 176       | Santaella                                        | 4614      | Aracena                               | 8255      | Benamargosa      | 1535      |
| Alsodux                 | 125       | Santa<br>Eufemia                                 | 743       | Aroche                                | 3054      | Benamocarra      | 3046      |
| Antas                   | 3315      | Torrecampo                                       | 1040      | Arroyomolinos<br>de León $\,$         | 947       | Benaoján         | 1453      |
| Arboleas                | 4624      | Valenzuela                                       | 1118      | Ayamonte                              | 21104     | Benarrabá        | 446       |
| Armuña de<br>Almanzora  | 300       | Valsequillo                                      | 348       | Beas                                  | 4341      | Borge (El)       | 922       |
| <b>Bacares</b>          | 250       | Victoria<br>(La)                                 | 2289      | Berrocal                              | $303\,$   | Burgo (El)       | 1792      |

Cuadro 6.4: Población de los municipios de Andalucía

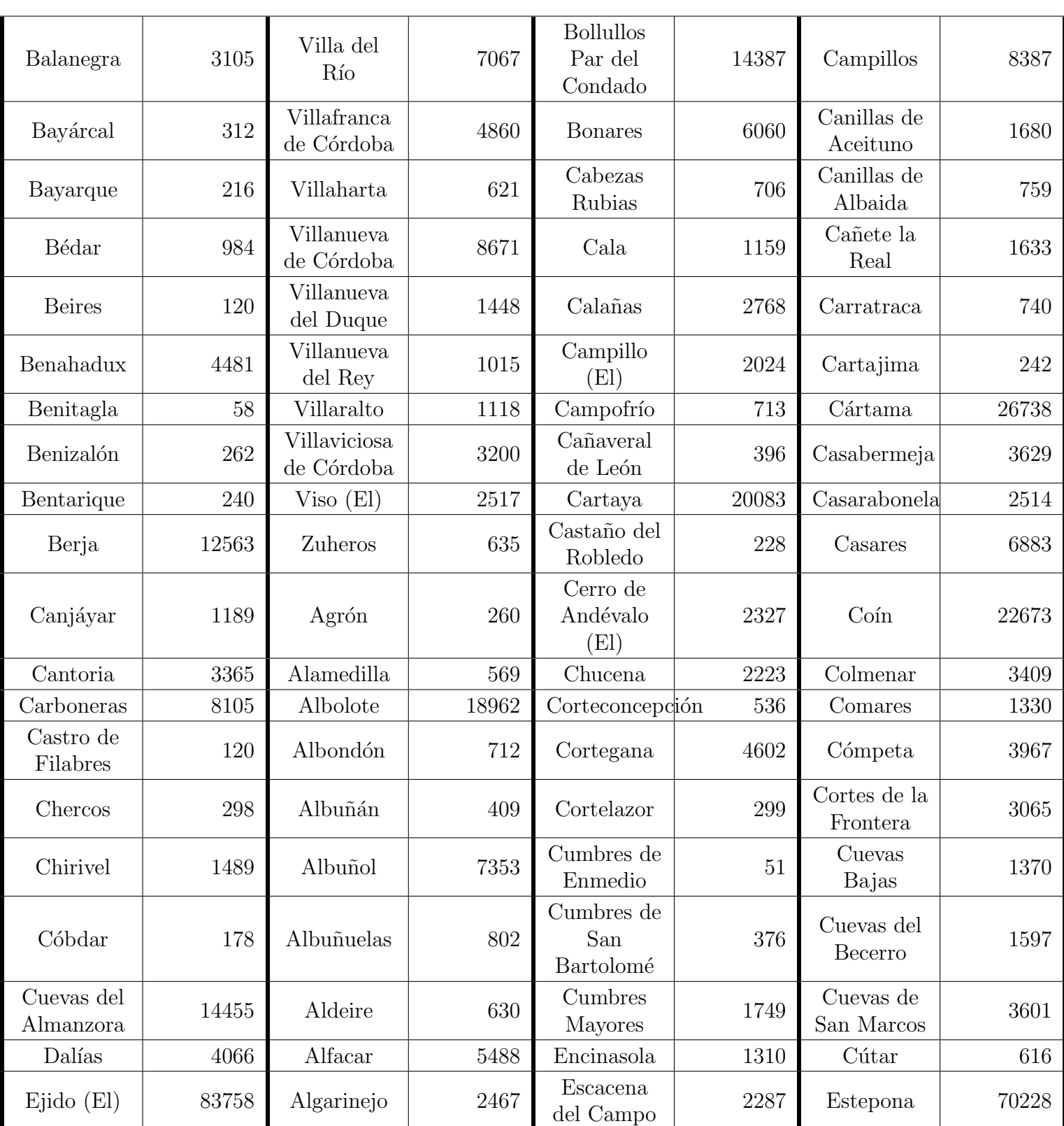

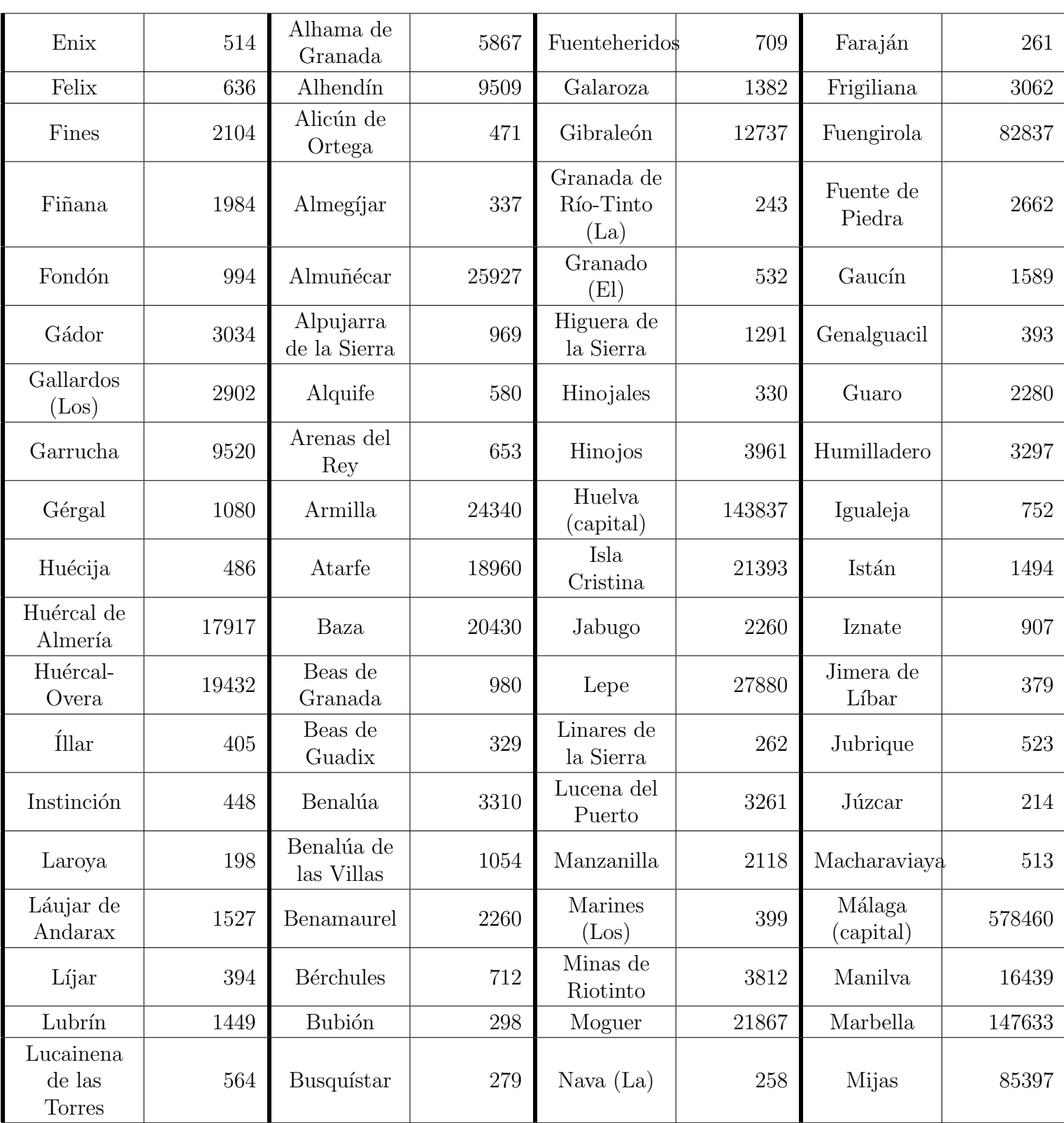

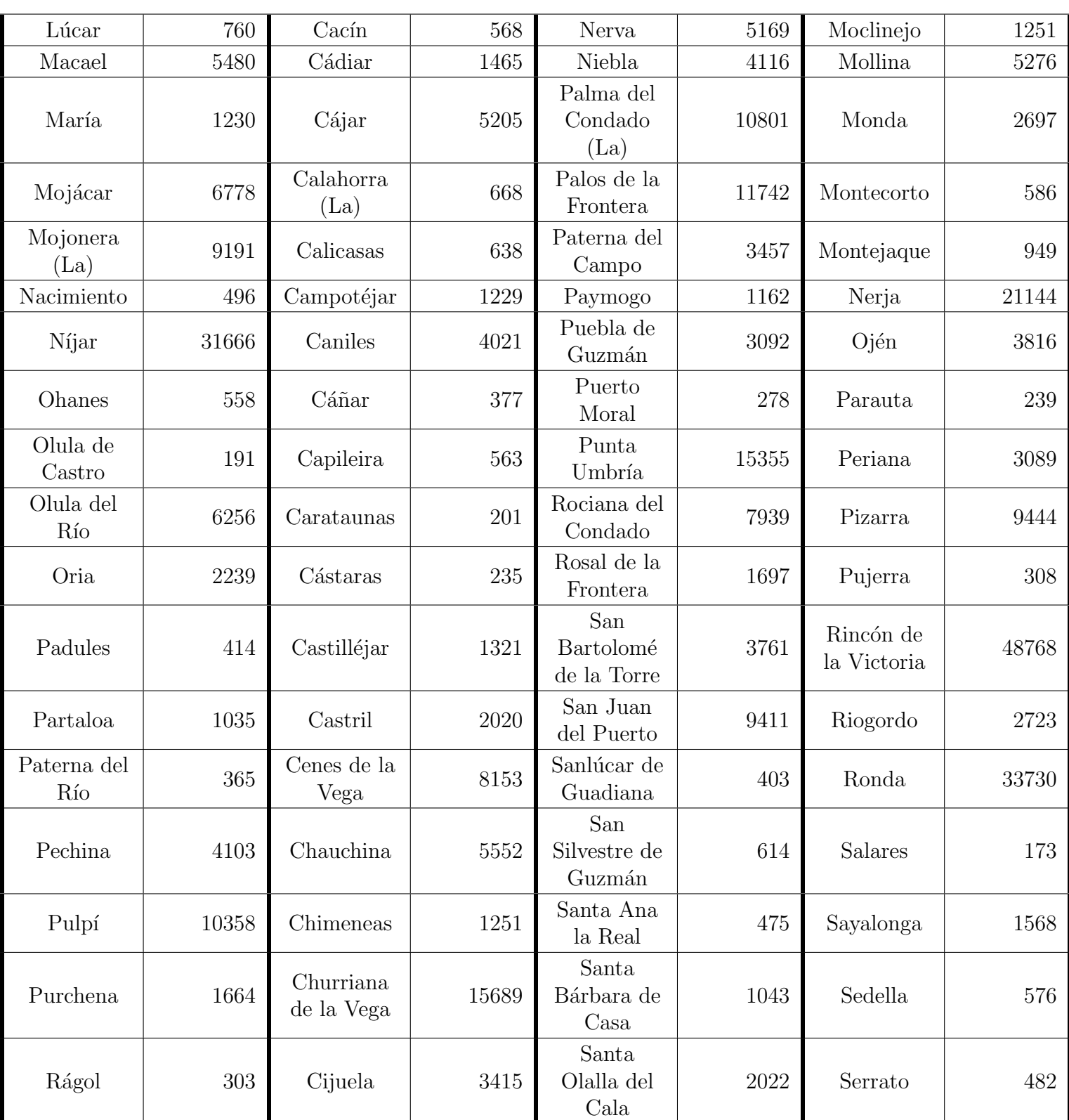

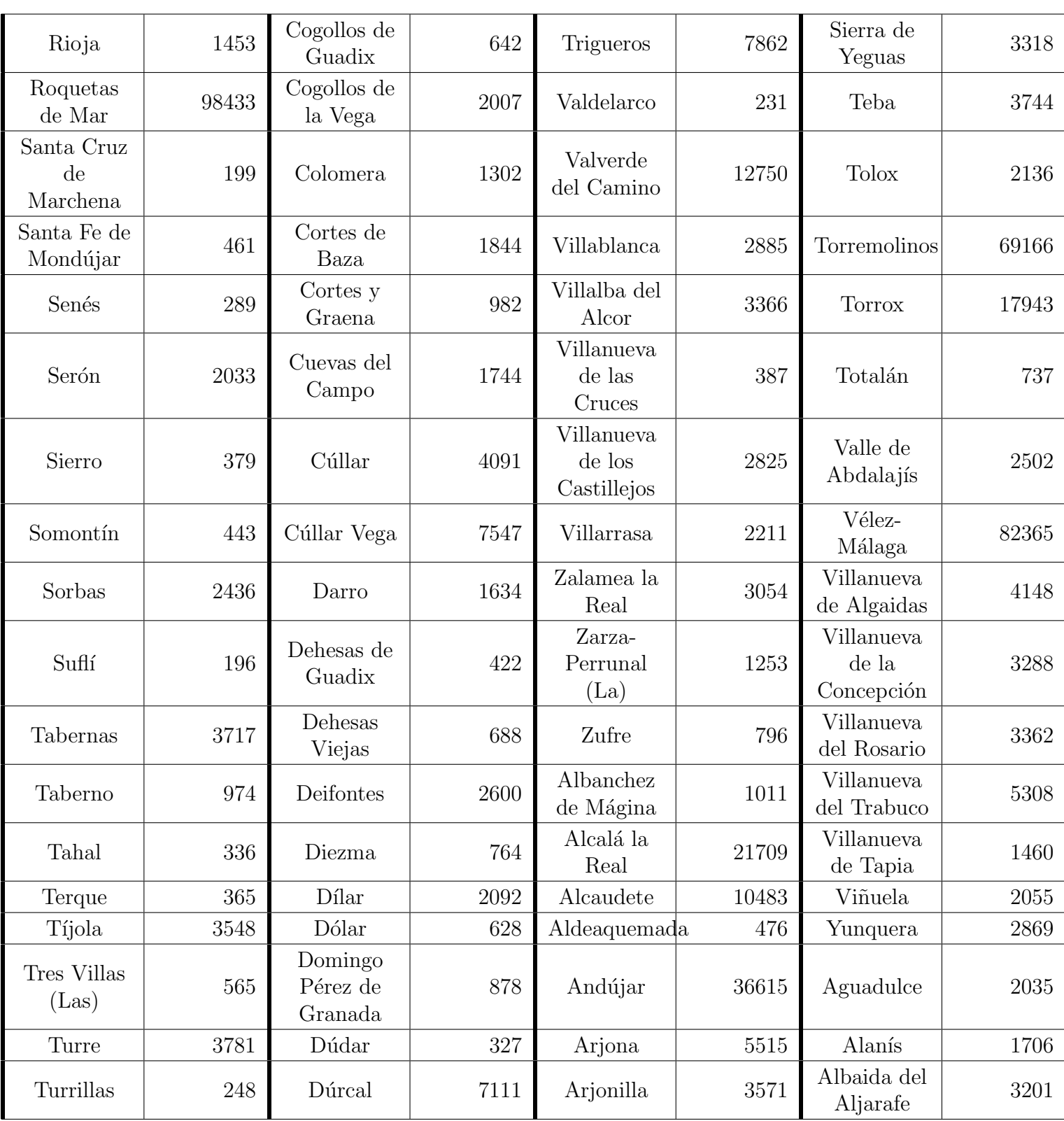

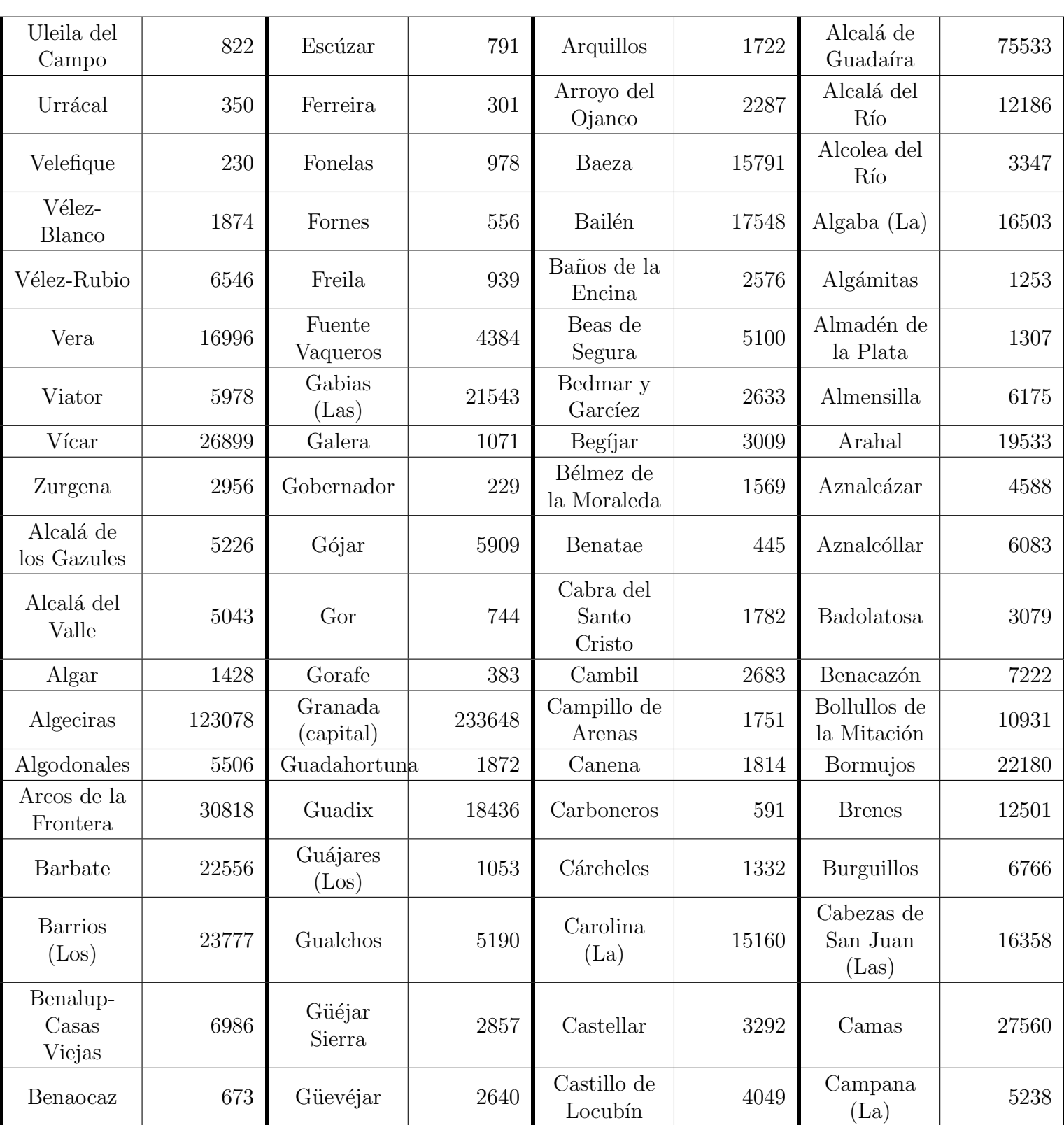

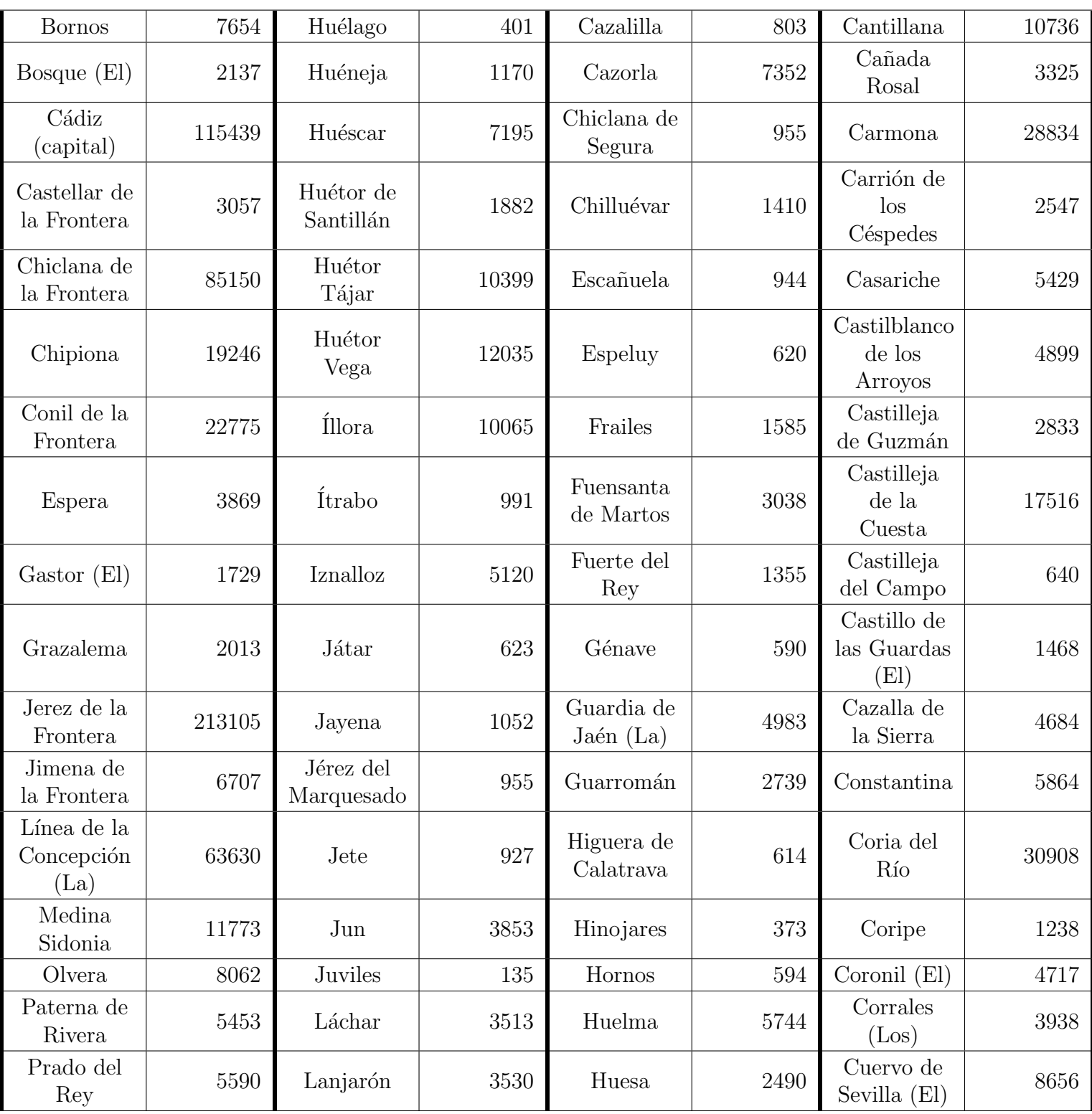

| Puerto de<br>Santa<br>María (El) | 88703 | Lanteira                | 564   | Ibros                | 2827      | Dos<br>Hermanas         | 135050  |
|----------------------------------|-------|-------------------------|-------|----------------------|-----------|-------------------------|---------|
| Puerto Real                      | 41700 | Lecrín                  | 2156  | Iruela $(La)$        | 1879      | Écija                   | 39893   |
| Puerto<br>Serrano                | 6942  | Lentegí                 | 333   | Iznatoraf            | 942       | Espartinas              | 15824   |
| Rota                             | 29282 | Lobras                  | 133   | ${\it Jabalquinto}$  | 2017      | Estepa                  | 12497   |
| San<br>Fernando                  | 95001 | Loja                    | 20419 | Jaén<br>(capital)    | 112757    | Fuentes de<br>Andalucía | 7152    |
| San José<br>del Valle            | 4433  | Lugros                  | 310   | Jamilena             | 3271      | Garrobo<br>(EI)         | 782     |
| Sanlúcar de<br>Barrameda         | 69205 | Lújar                   | 483   | Jimena               | 1269      | Gelves                  | 10193   |
| San Martín<br>del Tesorillo      | 2801  | Malahá<br>(La)          | 1784  | Jódar                | 11634     | Gerena                  | 7674    |
| San Roque                        | 31571 | Maracena                | 22306 | Lahiguera            | 1686      | Gilena                  | 3727    |
| Setenil de<br>las Bodegas        | 2741  | Marchal                 | 414   | Larva                | 474       | Gines                   | 13428   |
| Tarifa                           | 18183 | Moclín                  | 3622  | Linares              | $57353\,$ | Guadalcanal             | 2608    |
| Torre<br>Alháquime               | 796   | Molvízar                | 2772  | Lopera               | 3652      | Guillena                | 12903   |
| Trebujena                        | 7016  | Monachil                | 8007  | Lupión               | 820       | Herrera                 | 6464    |
| Ubrique                          | 16605 | Montefrío               | 5313  | Mancha<br>Real       | 11328     | Huévar del<br>Aljarafe  | 3060    |
| Vejer de la<br>Frontera          | 12622 | Montejícar              | 2110  | Marmolejo            | 6763      | Isla Mayor              | 5825    |
| Villaluenga<br>del Rosario       | 455   | Montillana              | 1129  | Martos               | 24343     | Lantejuela              | 3846    |
| Villamartín                      | 12134 | Moraleda<br>de Zafayona | 3117  | Mengíbar             | 9997      | Lebrija                 | 27578   |
| Zahara                           | 1379  | Morelábor               | 572   | Montizón             | 1689      | Lora de<br>Estepa       | 873     |
| Adamuz                           | 4137  | Motril                  | 58460 | Navas de<br>San Juan | 4528      | Lora del<br>Río         | 18630   |
| Aguilar de<br>la Frontera        | 13382 | Murtas                  | 455   | Noalejo              | 1932      | Luisiana<br>(La)        | 4578    |
| Alcaracejos                      | 1470  | Nevada                  | 1072  | Orcera               | 1791      | Madroño<br>(EI)         | $287\,$ |

Capítulo 6. Estimación del valor de Shapley

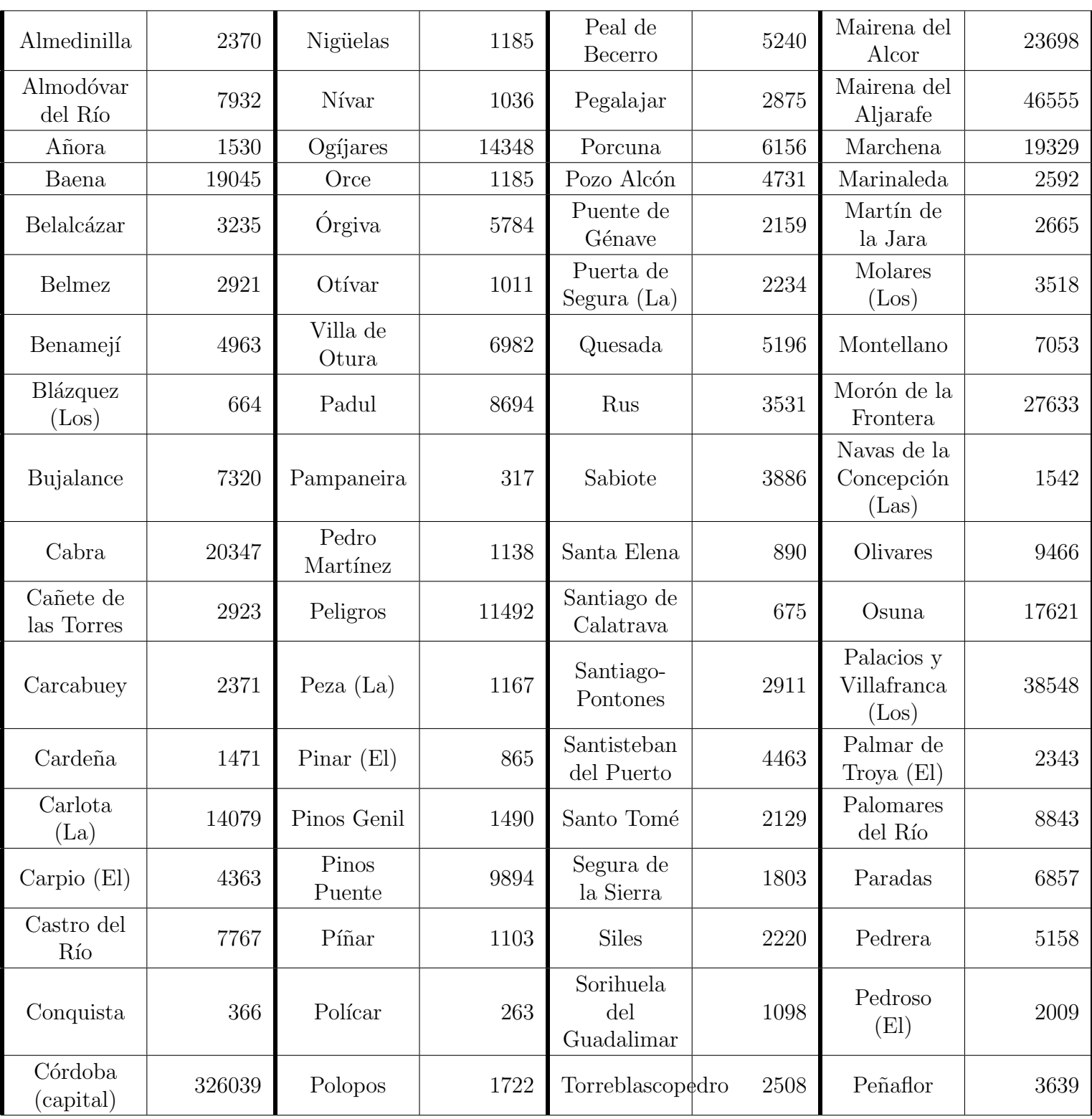

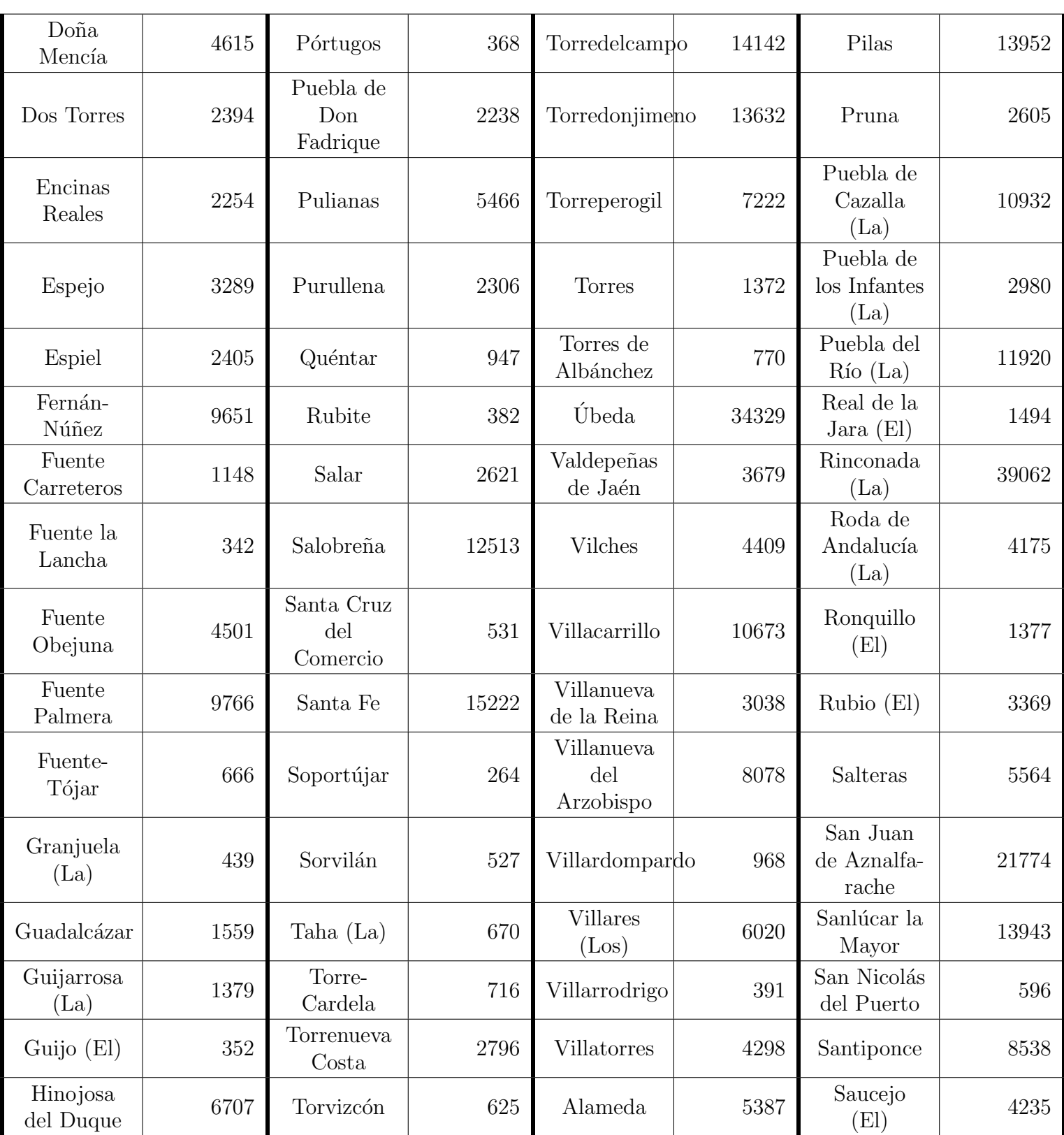

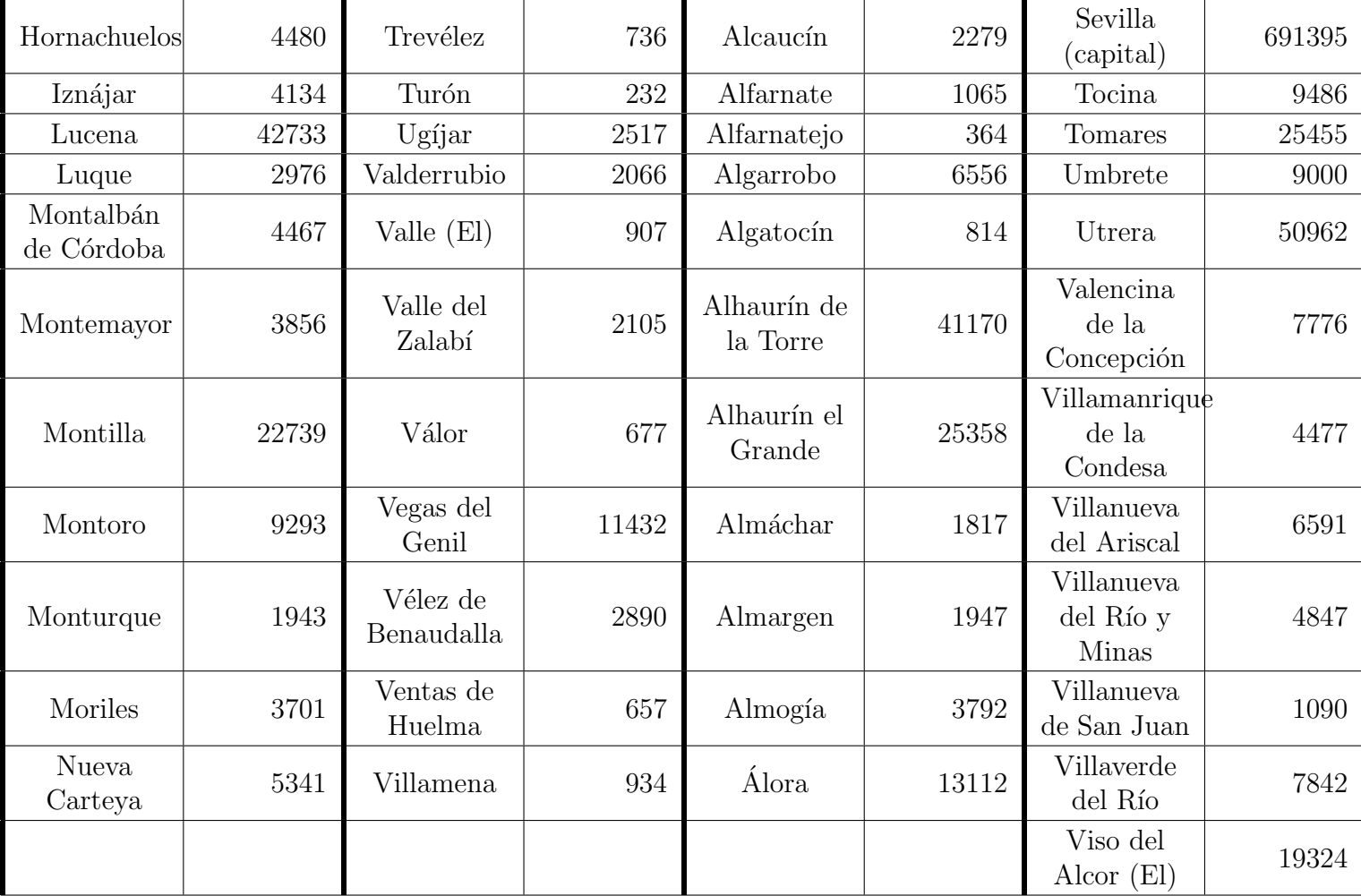

## <span id="page-60-0"></span>**Bibliografía**

- <span id="page-60-1"></span>[1] Christian P. Robert, George Casella, Introducing Monte Carlo Methods with R, Springer Science+Business Media, LLC 2010.
- <span id="page-60-3"></span>[2] SURYA T. TOKDAR AND ROBERT E. KASS, *Importance Sampling:* a review, 2009 John Wiley & Sons, Inc. Volume 2, January/February 2010.
- [3] REBECCA C.STEORTS, Module 1: Introduction to Bayesian Statistics, Part I.
- <span id="page-60-4"></span>[4] Ben Letham and Cynthia Rudin, 15097: Probabilistic Modeling and Bayesian Analysis.
- <span id="page-60-5"></span>[5] ROBERT L. WOLPERT, Monte Carlo Integration in Bayesian Statistical Analysis, Institute of Statistics and Decision Sciences,  $DP# 90-A-$ 06.
- <span id="page-60-7"></span>[6] Alan E. Gelfand, Gibbs Sampling, Journal of the American Statistical Association, Vol. 95, No. 452. (Dec.,2000), pp. 1300-1304.
- <span id="page-60-6"></span>[7] A. F. M. Smith and G. O. Roberts, Bayesian Computation Via the Gibbs Sampler and Related Markov Chain Monte Carlo Methods, Journal of the Royal Statistical Society. Series B (Methodological), 1993, Vol. 55, No. 1 (1993), pp. 3-23.
- <span id="page-60-2"></span>[8] MAKOTO MATSUMOTO AND TAKUJI NISHIMURA, Mersenne Twister: A 623-Dimensionally Equidistributed Uniform Pseudo-Random Number Generator, ACM Transactions on Modeling and Computer Simulation, Vol. 8, No.1, January, 1998.
- <span id="page-60-8"></span>[9] TITO HOMEM-DE-MELLO AND GÜZIN BAYRAKSAN, Monte Carlo Sampling-Based Methods for Stochastic Optimization, January 22, 2014.
- <span id="page-61-0"></span>[10] Michael C. Fu, Handbook of Simulation Optimization, International Series in Operations Research & Management Science.
- [11] Art Owen and Yi Zhou Associate, Safe and Effective Importance Sampling, Journal of the American Statistical Association March 2000, Vol. 95, No. 449, Theory and Methods.
- <span id="page-61-3"></span>[12] JAVIER CASTRO, DANIEL GÓMEZ, ELISENDA MOLINA, JUAN TEJA-DA, Improving polynomial estimation of the Shapley value by stratified random sampling with optimum allocation, Computers and Operations Research 82 (2017) 180-188.
- <span id="page-61-1"></span>[13] CASTRO, J, GÓMEZ, D, TEJADA, J, 2009. Polynomial calculation of the Shapley value based on sampling. Comput. Oper. Res. 36 (5), 1726-1730.
- <span id="page-61-2"></span>[14] MALEKI, S., TRAN-THANH, L., HINES, G., RAHWAN, T., ROGERS, A., 2014. Bounding the estimation error of sampling-based Shapley value approximation. ArXiv:1306.4265.